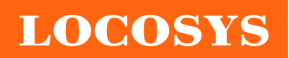

20F.-13, No.79, Sec. 1, Xintai 5th Rd., Xizhi Dist., New Taipei City 22101, Taiwan <sup></sub><sup>®</sup>886-2-8698-3698</sup> 886-2-8698-3699 www.locosystech.com/

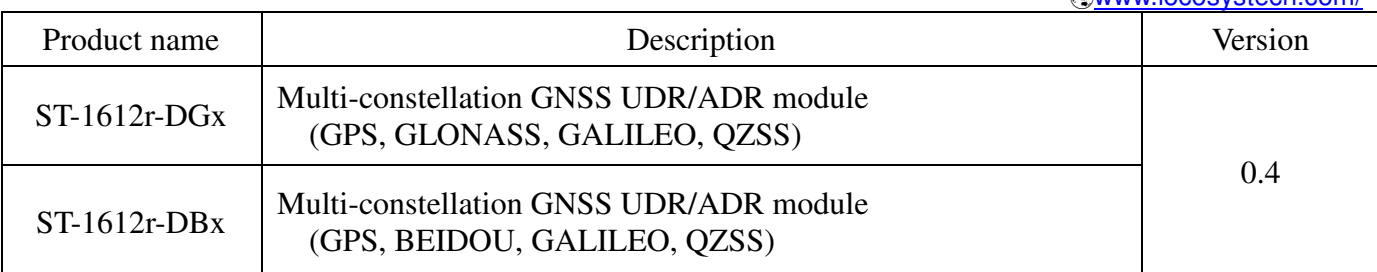

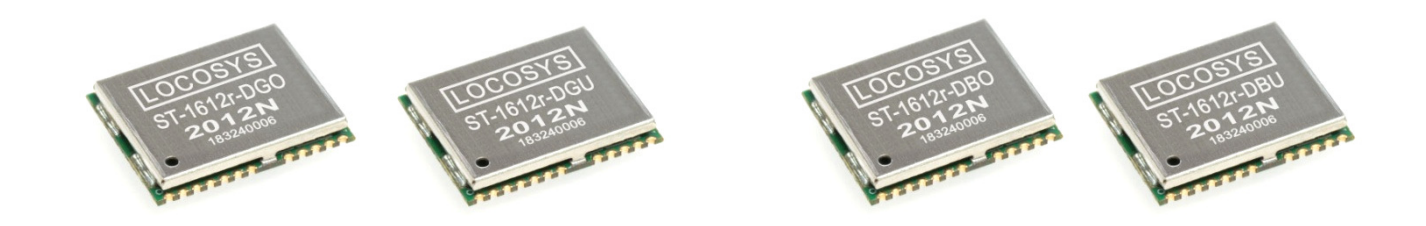

### 1 Introduction

 LOCOSYS ST-1612r-DGx/ST-1612r-DBx dead reckoning (DR) modules are the perfect solution for automotive application. They not only support GPS, GLONASS, BEIDOU, GALILEO and QZSS, but also have inertial sensors (3-axis accelerometers and 3-axis gyros) to provide dead reckoning. They will detect if there is an odometer connection or vehicle speed input, and then automatically operate in ADR or UDR mode. Both raw data of the inertial sensors and vehicle's altitude including pitch, roll and heading angles are outputted for the driver behavior analysis. For example, the internet connected vehicles can automatically send emergency calls (i.e. E-Call) for help based on the vehicle's altitude. No requirement of installation orientation and automatic calibration function make them easy to use. With these features, ST-1612r-DGx/ST-1612r-DBx can reduce position errors in multipath environment and continue to work where GNSS signals are poor or not available, such as tunnels and indoor parking lots, as well as deliver seamless car navigation.

### 2 Features

- AEC-Q100 qualified GNSS chip
- Support GPS, GLONASS, BEIDOU, GALILEO and QZSS
- Capable of SBAS (WAAS, EGNOS, MSAS)
- Fast TTFF at low signal level
- Built-in MEMS sensor (3-axis gyroscope and 3-axis accelerometer)
- Support MEMS raw data output (up to 100Hz)
- No requirement for installation orientation
- Auto detect and operate in ADR or UDR mode
- Support odometer (wheel-tick pulse) and forward/reverse signal input
- Support vehicle speed input from UART port

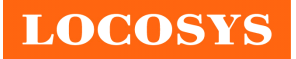

- Support vehicle speed input from CAN Bus (ISO 15765-4)
- Support AGPS autonomous solution
- LOCOSYS IATF 16949 quality control
- Small form factor 16 x 12.2 x 2.3 mm
- SMD type, RoHS compliant
- 3 Application
	- Automotive Navigation.
	- Marine Navigation.
	- M2M.
	- Track patrol and examine car.

### 4 System Block Diagram

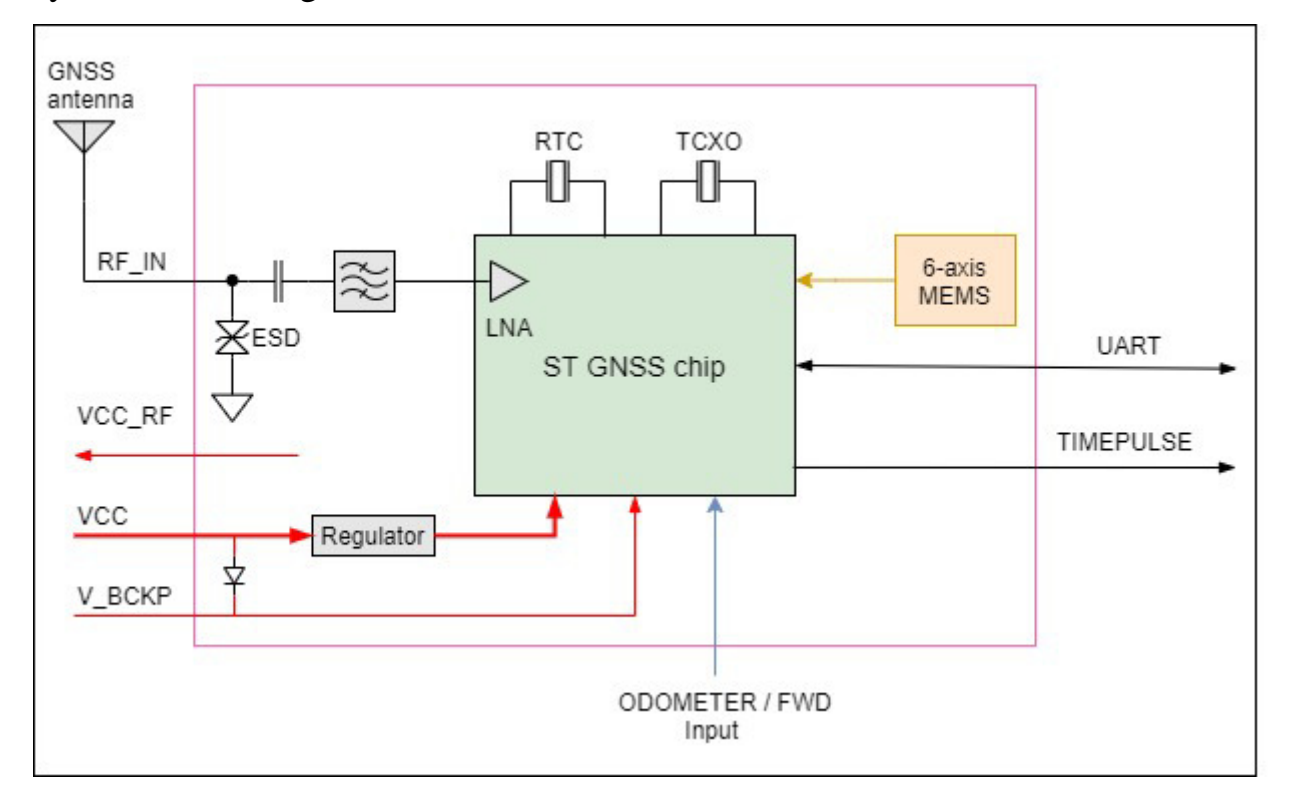

Fig 4-1 System block diagram.

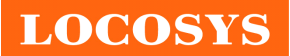

### 5 GNSS receiver

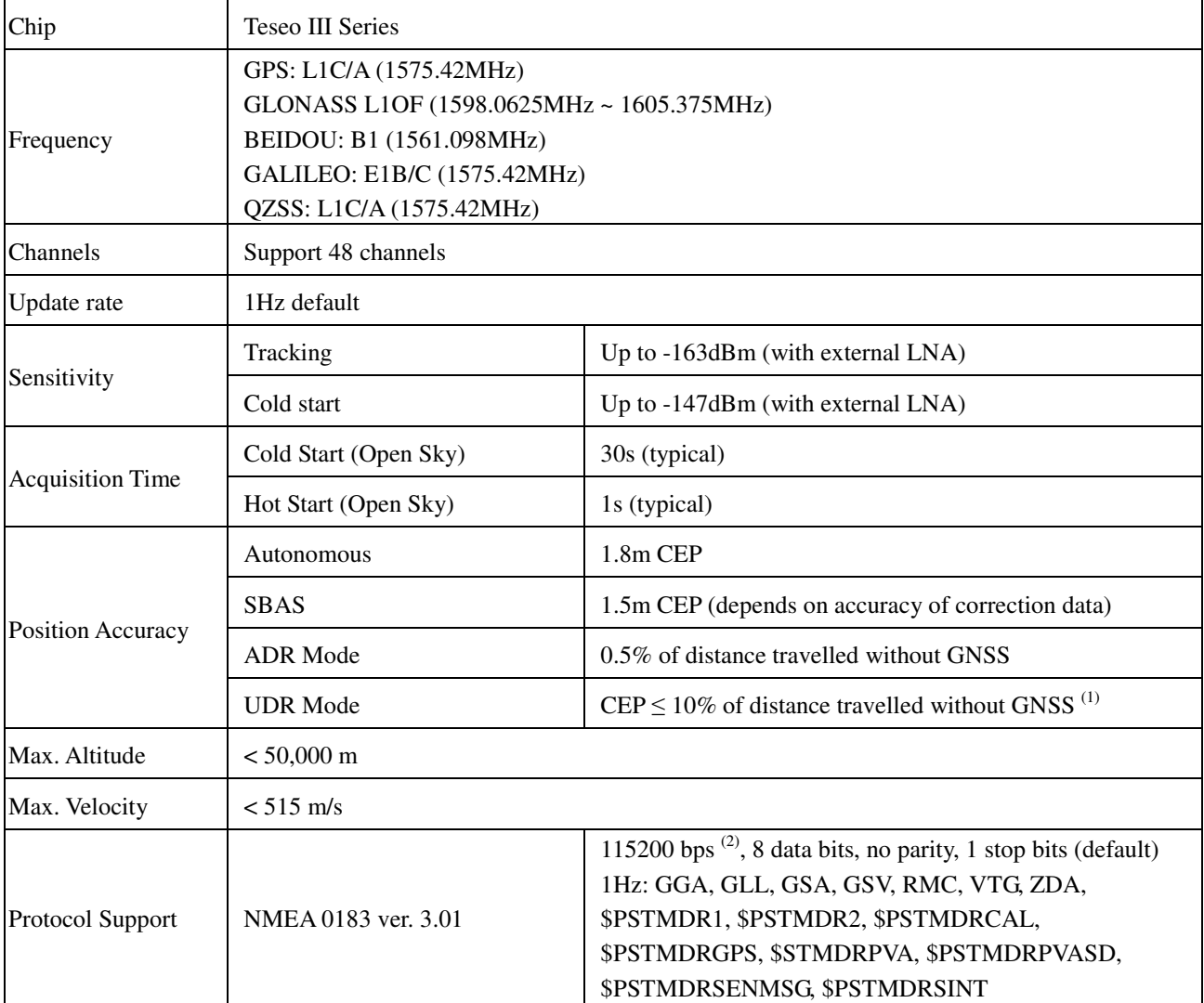

Note (1): Test condition: after calibration, drive at 30 m/s for 60 seconds without GNSS signals.

Note (2): Both baud rate and output message rate are configurable to be factory default.

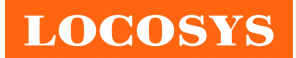

6 Pin assignment and descriptions

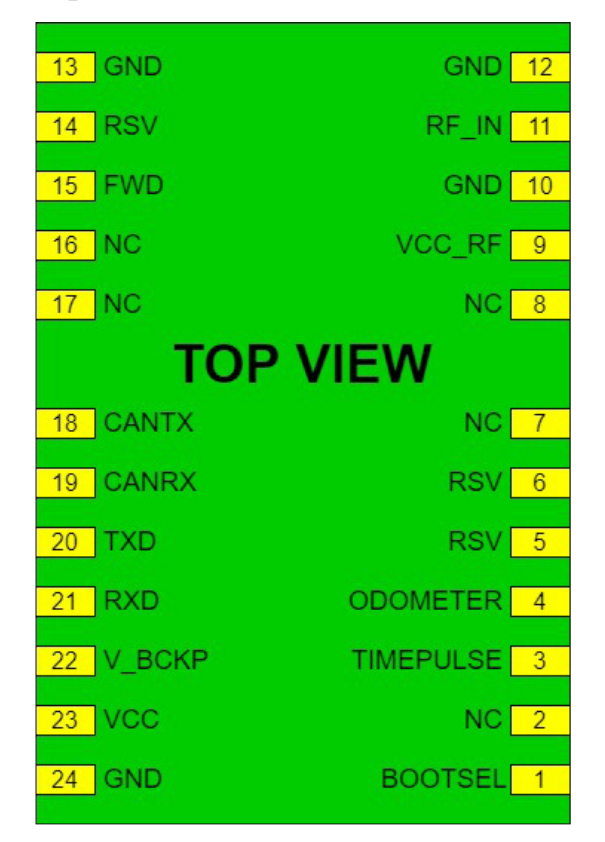

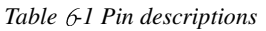

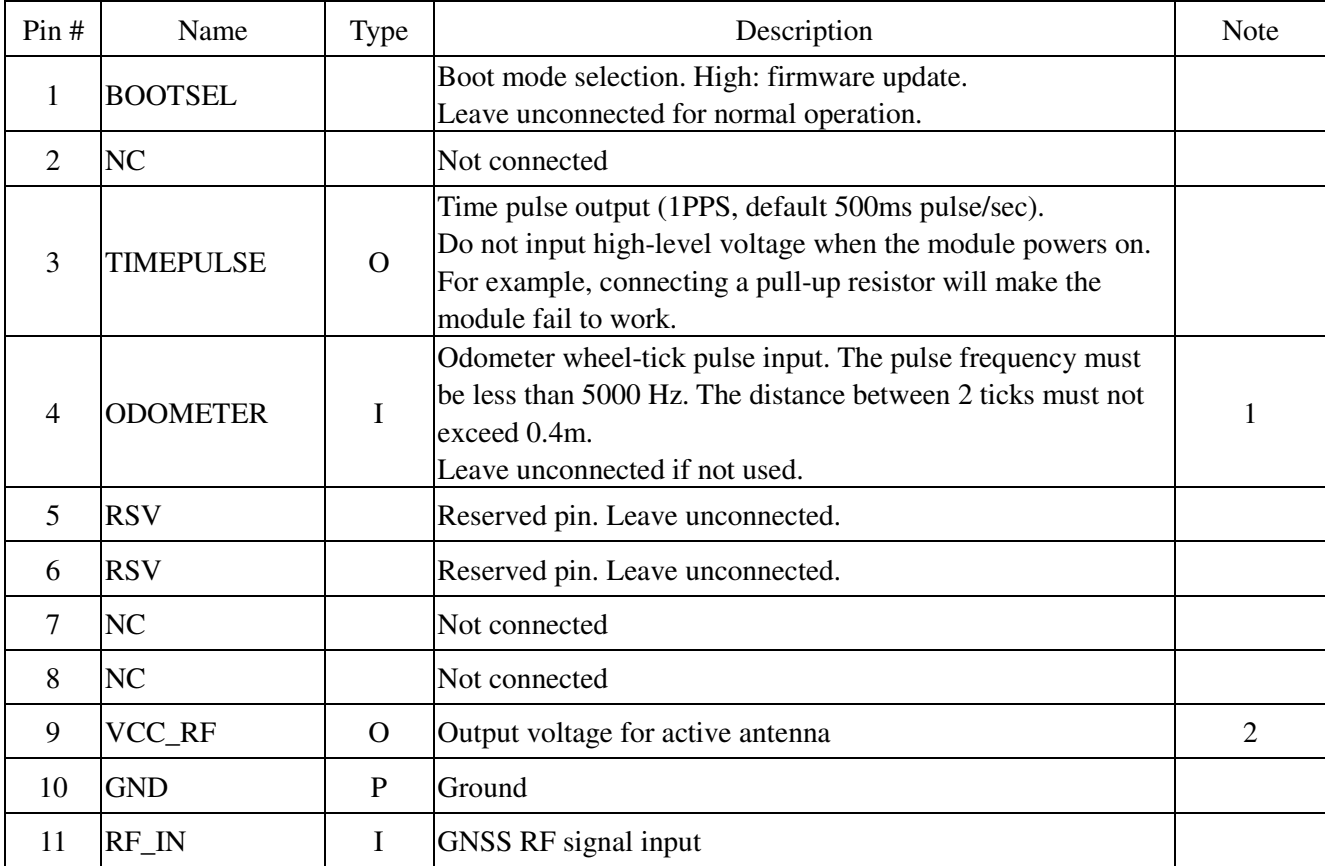

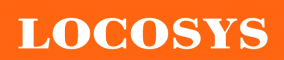

20F.-13, No.79, Sec. 1, Xintai 5th Rd., Xizhi Dist., New Taipei City 22101, Taiwan ℡ 886-2-8698-3698 ■ 886-2-8698-3699 www.locosystech.com/

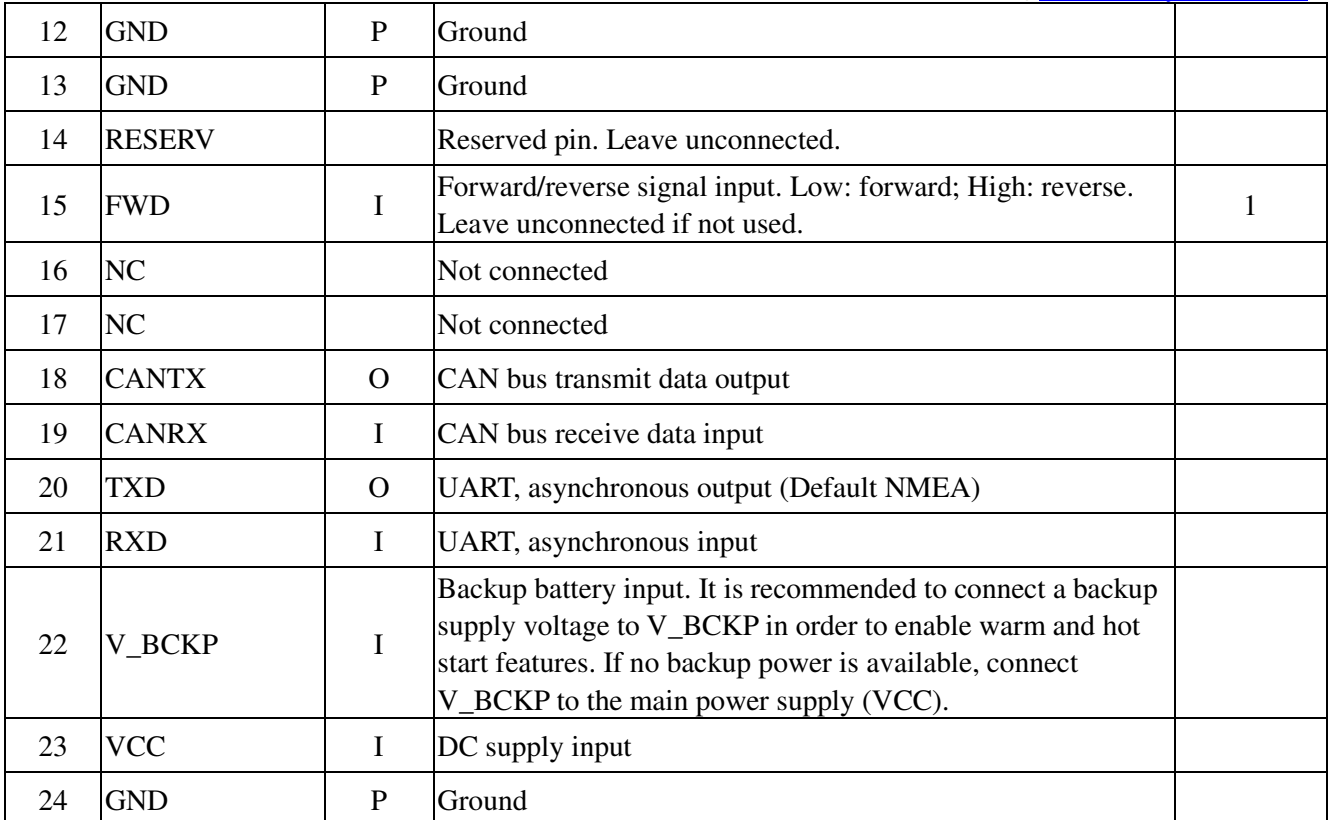

Note (1): The user has to add level-shift circuits and ESD protection for the application if needed.

Note (2): VCC\_RF does not have short circuit protection.

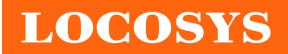

### 7 DC & Temperature characteristics

### 7.1 Absolute maximum ratings

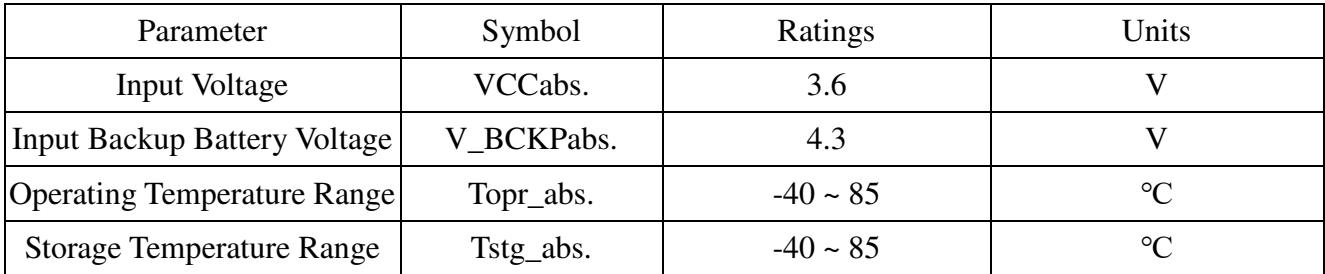

### 7.2 DC Electrical characteristics

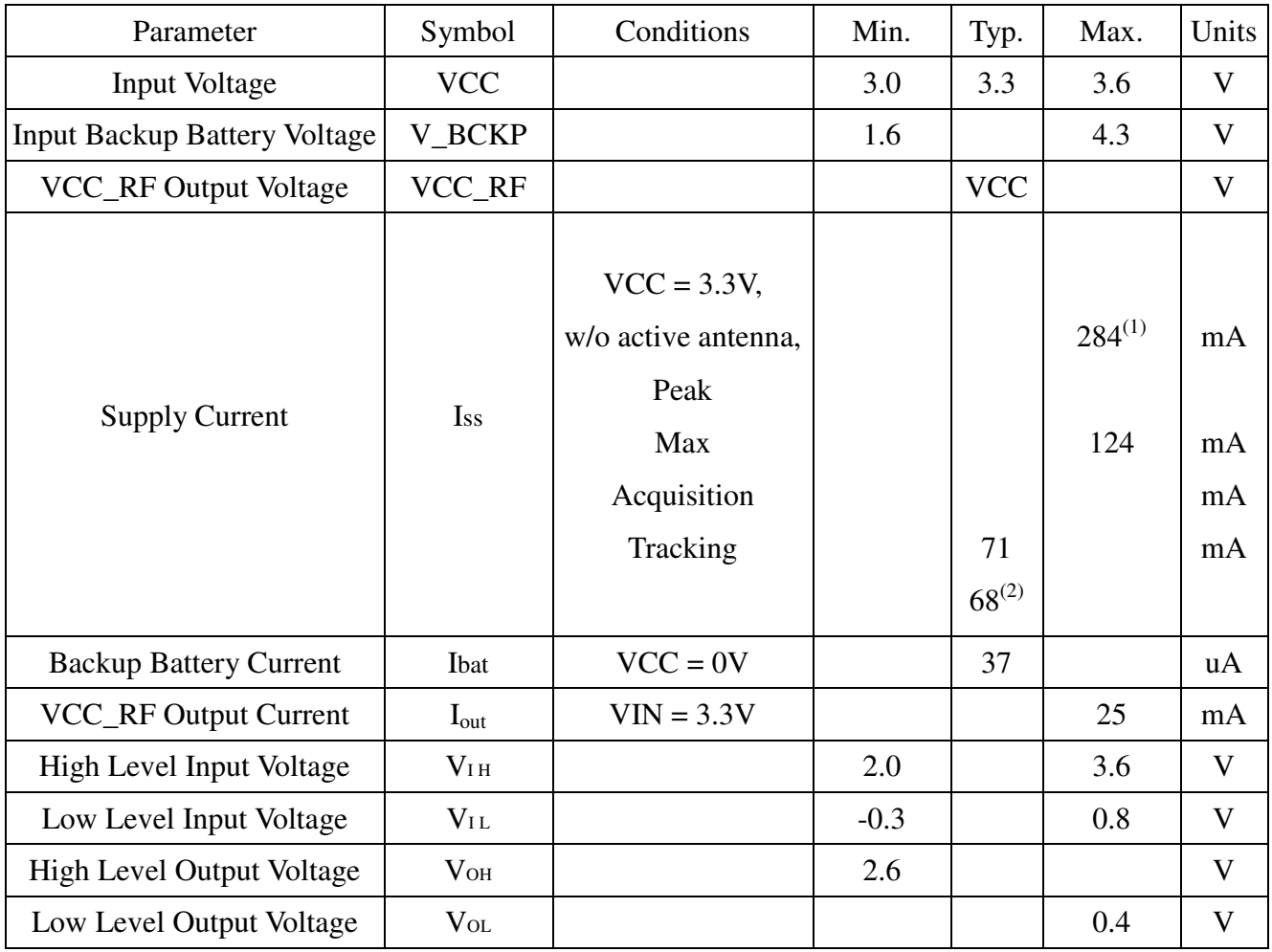

Note (1): Measured with 2MHz sampling rate. The power consumption of the module focuses on the current consumption of long-term use i.e. the tracking current in the specification, and the transient current consumption, which is the minimum design requirement for power supply to the module. It can ensure that the VCC power supply is sufficient without causing abnormal operation of the module.

Note (2): Measured when position fix (1Hz) is available and input voltage is 3.3V with UART interface.

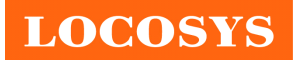

# 7.3 Temperature characteristics

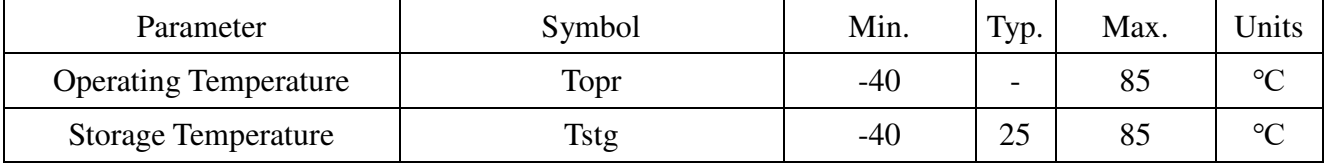

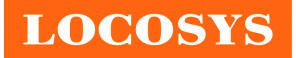

- 8 Mechanical specification
	- 8.1 Outline dimensions

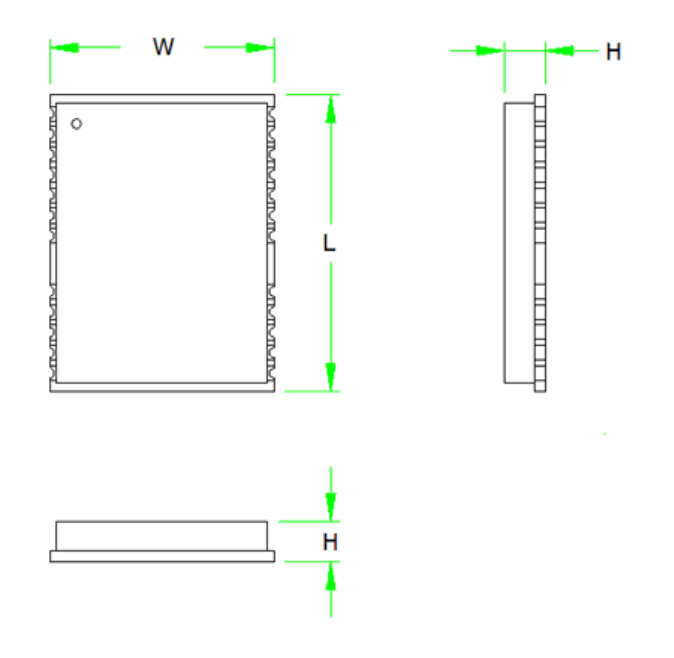

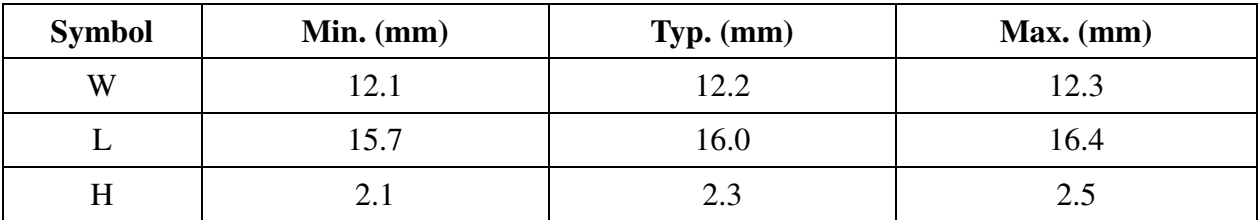

8.2 Recommended land pattern dimensions

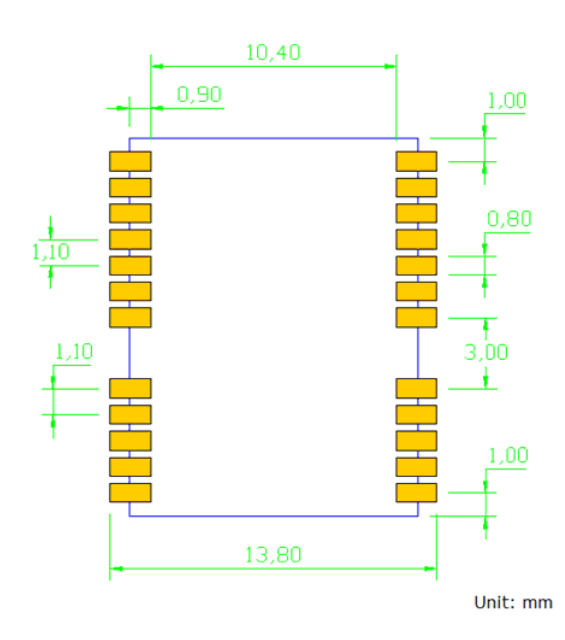

Note: The recommended land pattern dimensions are shown for reference only, as actual layout may vary depending on application.

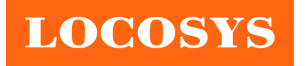

### 8.3 Installation and calibration

The module must be rigidly fixed on the vehicle before power-on. No requirement for installation orientation. Do not move the module after power-on. The module is only suitable for vehicle navigation with acceleration less than 4g.

In order to get the better fused navigation, the initialization and calibration steps are suggested in the following.

- 1. Power on the module and wait GNSS position fix in the open sky environment.
- 2. Stay still for about 1 minute or more.
- 3. Drive in the straight road at the speed above 30km/h for more than 5 minutes in the open sky environment.
- 4. Accelerate and decelerate linearly more than 5 times in the open sky environment.
- 5. Complete 2 or more 90-degree turns in the open sky environment.
- 6. The system ready flag in the message "\$PSTMDR2" shows if the fused PVT is ready.

If the module is moved after rigidly fixing on the vehicle, it can automatically start initialization and calibration. If the user wants to force the module to do calibration again, please issue the software commands as below.

- 1. Send the command "\$PSTMGPSSUSPEND<CR><LF>" to the module to suspend GNSS engine.
- 2. Wait for at least 50ms.
- 3. Send the command "\$PSTMNVMITEMINV,80,1<CR><LF>" to the module.
- 4. Wait for at least 50ms.
- 5. Send the command "\$PSTMNVMITEMINV,81,1<CR><LF>" to the module.
- 6. Wait for at least 50ms.
- 7. Send the command "\$PSTMSRR<CR><LF>" to the module to reset GNSS system.
- 8. The module will restart the initialization and calibration.

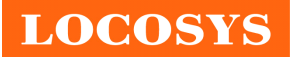

### 9 Software interface

### 9.1 NMEA output message

#### *Table 9.1-1 NMEA output message*

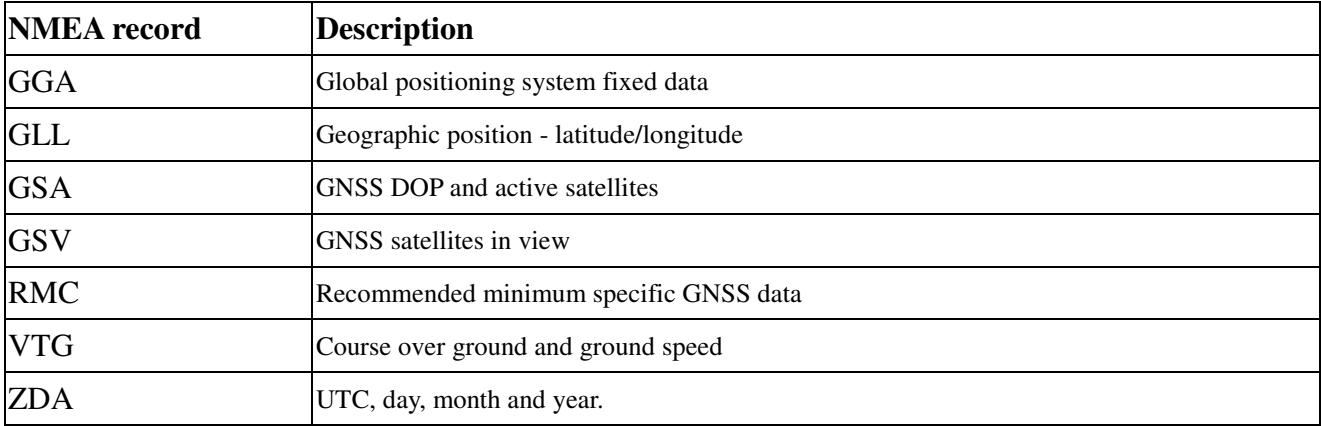

### **GGA--- Global Positioning System Fixed Data**

Table 9.1-2 contains the values for the following example:

\$GNGGA,013654.000,2503.71447,N,12138.74593,E,1,16,0.7,130.00,M,15.3,M,,\*72

*Table 9.1- 2 GGA Data Format* 

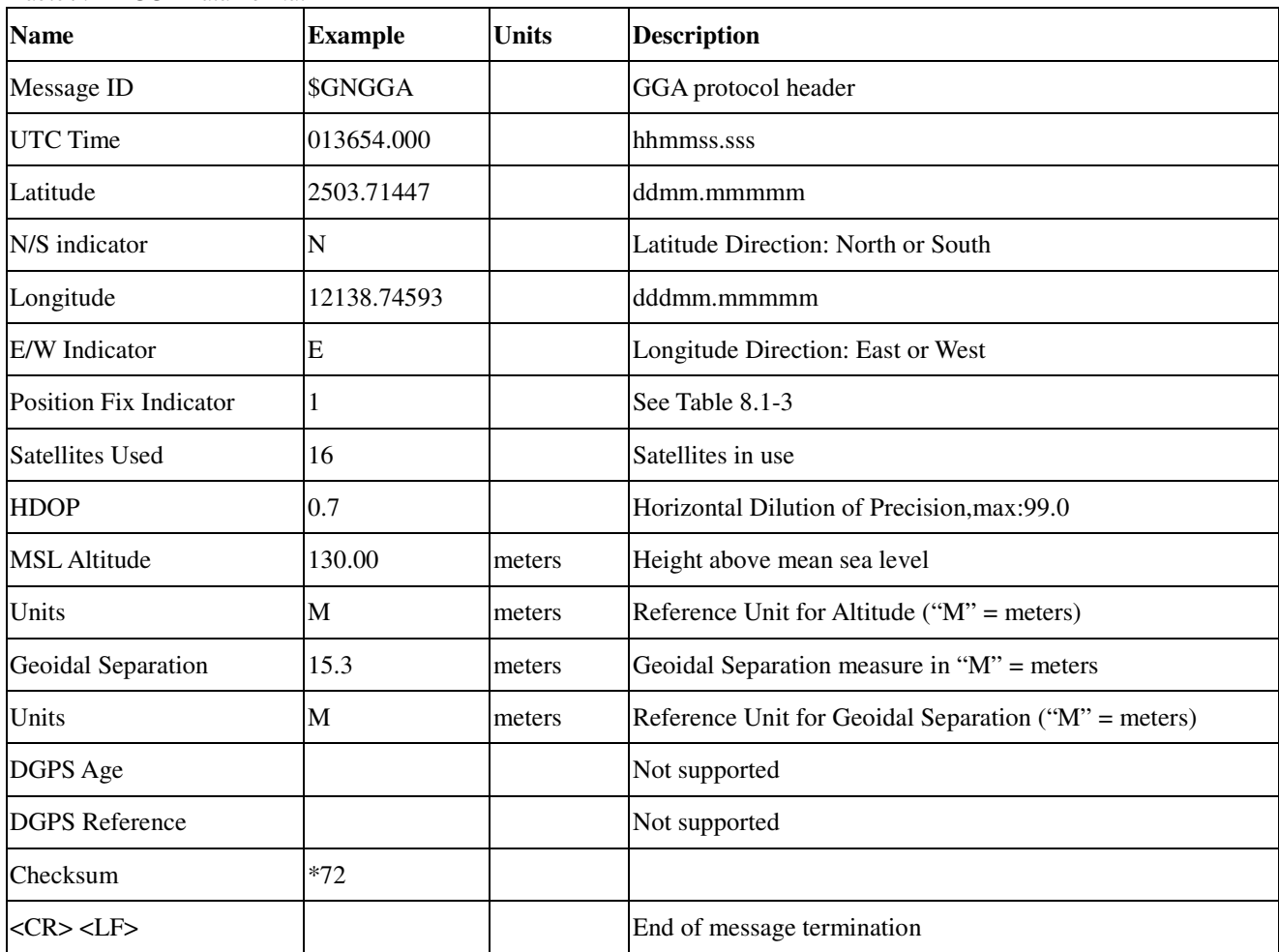

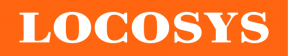

*Table 9.1-3 Position Fix Indicators* 

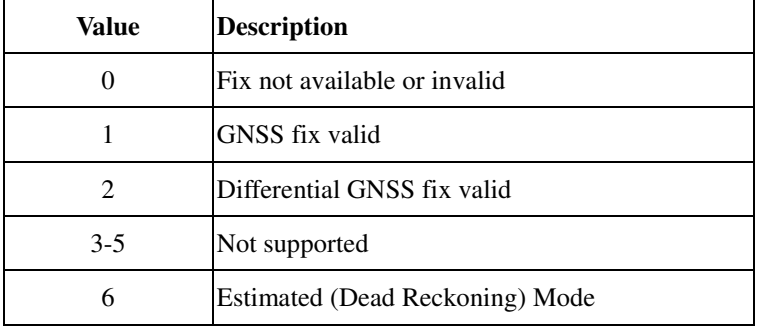

### **GLL--- Geographic Position – Latitude/Longitude**

Table 9.1-4 contains the values for the following example:

\$GNGLL,2503.71447,N,12138.74593,E,013654.000,A,A\*42

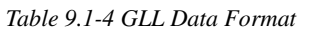

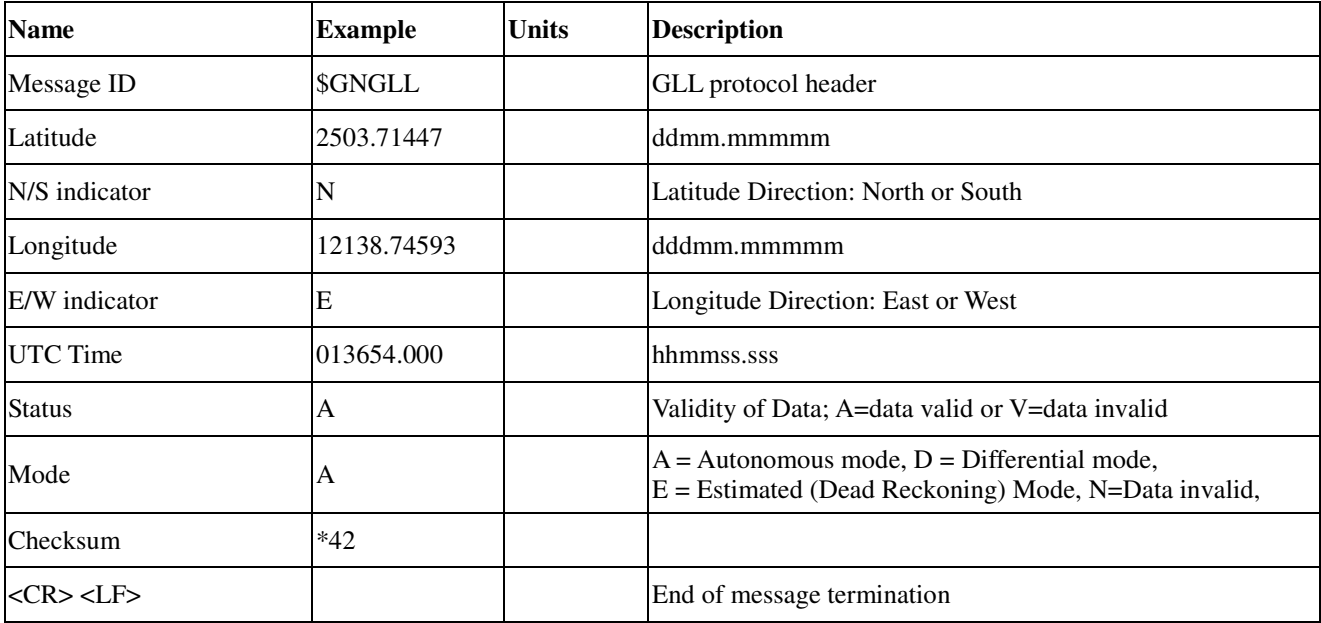

### **GSA---GNSS DOP and Active Satellites**

Table 9.1-5 contains the values for the following example:

\$GNGSA,A,3,05,24,15,21,10,18,13,12,20,32,,,1.1,0.7,0.9\*2C

\$GNGSA,A,3,70,69,84,85,68,,,,,,,,1.1,0.7,0.9\*25

\$GNGSA,A,3,193,,,,,,,,,,,,1.1,0.7,0.9\*19

\$GNGSA,A,3,,,,,,,,,,,,,1.1,0.7,0.9\*22

\$GNGSA,A,3,,,,,,,,,,,,,1.1,0.7,0.9\*22

*Table 9.1-5 GSA Data Format* 

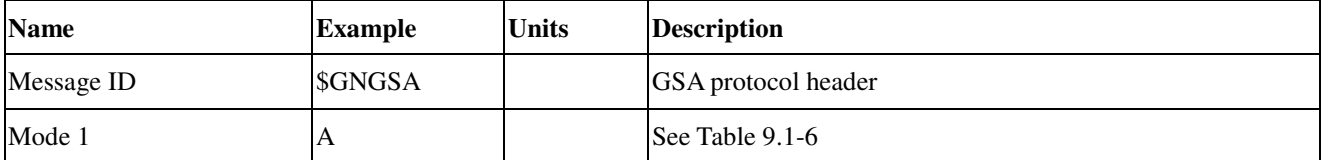

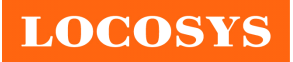

20F.-13, No.79, Sec. 1, Xintai 5th Rd., Xizhi Dist., New Taipei City 22101, Taiwan ℡ 886-2-8698-3698 886-2-8698-3699 www.locosystech.com/

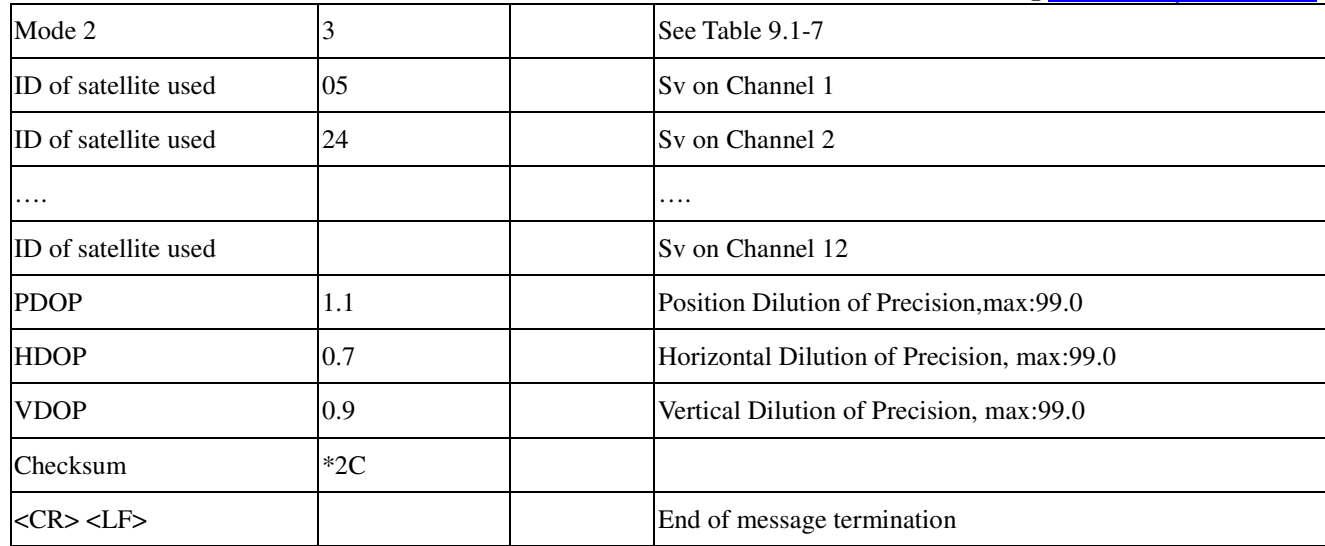

*Table 9.1-6 Mode 1* 

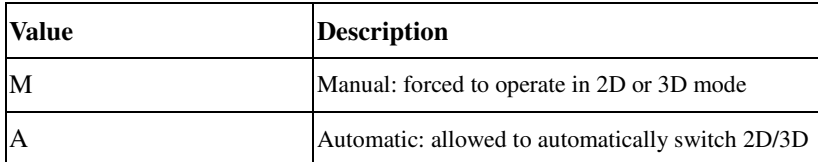

*Table 9.1-7 Mode 2* 

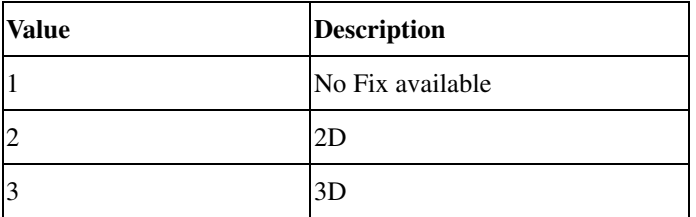

### **GSV---GNSS Satellites in View**

Table 9.1-8 contains the values for the following example: \$GNGSV,6,1,24,03,71,305,46,05,51,197,,11,08,327,45,15,18,289,\*68 \$GNGSV,6,2,24,16,35,215,45,18,68,103,,19,32,133,,25,23,012,\*6B \$GNGSV,6,3,24,30,25,179,45,31,30,139,46,32,34,290,,74,17,006,44\*68 \$GNGSV,6,4,24,65,41,320,45,76,41,320,45,76,38,265,,75,45,311,\*6A \$GNGSV,6,5,24,69,41,320,,70,24,142,,86,09,193,,80,41,320,\*6F \$GNGSV,6,6,24,70,08,144,,85,11,142,44,71,56,108,44,72,47,004,43\*6C

*Table 9.1-8 GSV Data Format* 

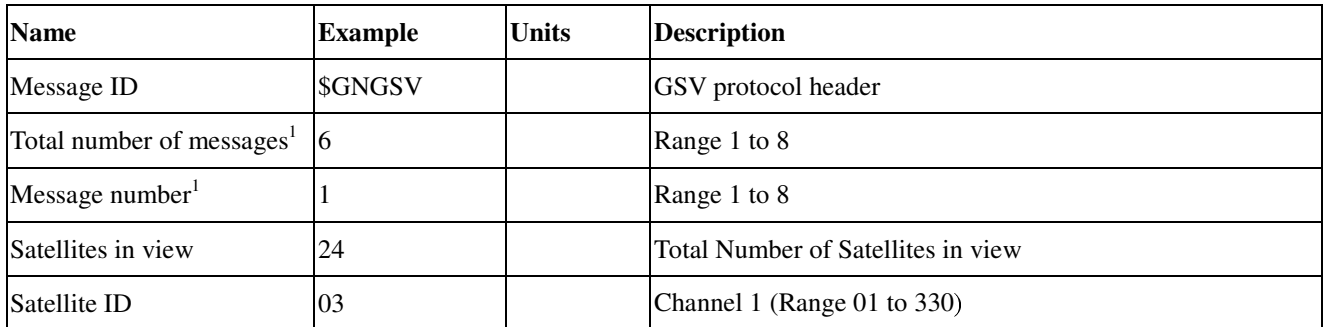

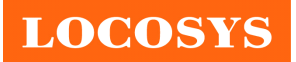

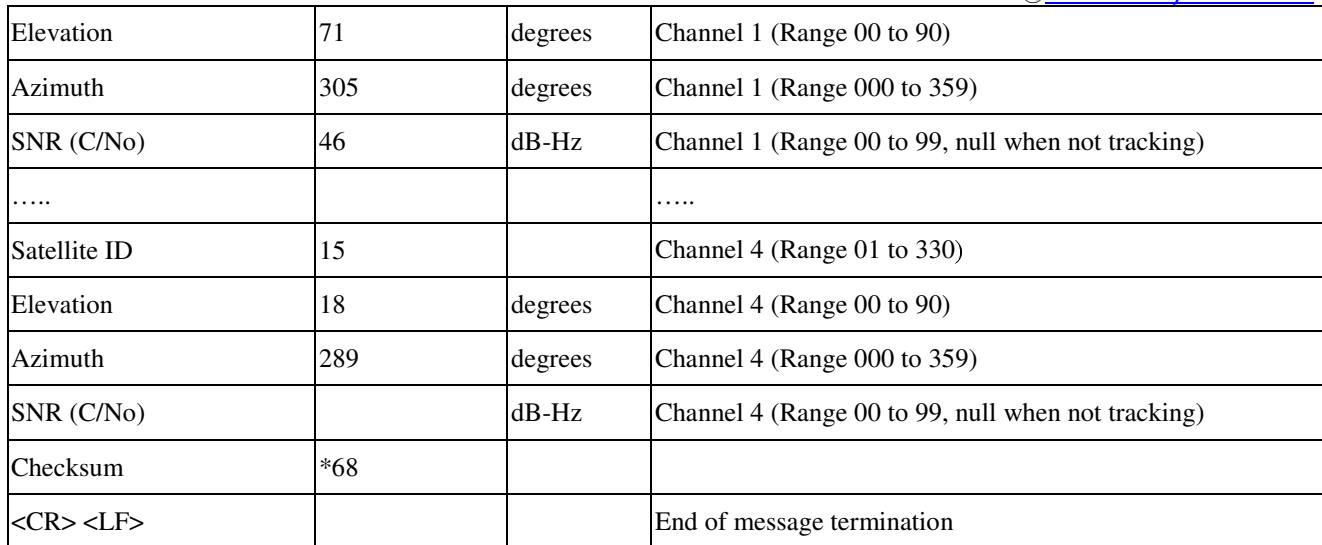

Note (1): Depending on the number of satellites tracked multiple messages of GSV data may be required.

Note (2): GPS ID: 01~32, SBAS ID: 33~51, QZSS ID: 183~197, GLONASS ID: 65~92, GALILEO ID: 301~330

#### **RMC---Recommended Minimum Specific GNSS Data**

Table 9.1-9 contains the values for the following example:

\$GNRMC,015924.000,A,2503.71417,N,12138.74623,E,0.1,0.0,230217,,,D\*77

*Table 9.1-9 RMC Data Format* 

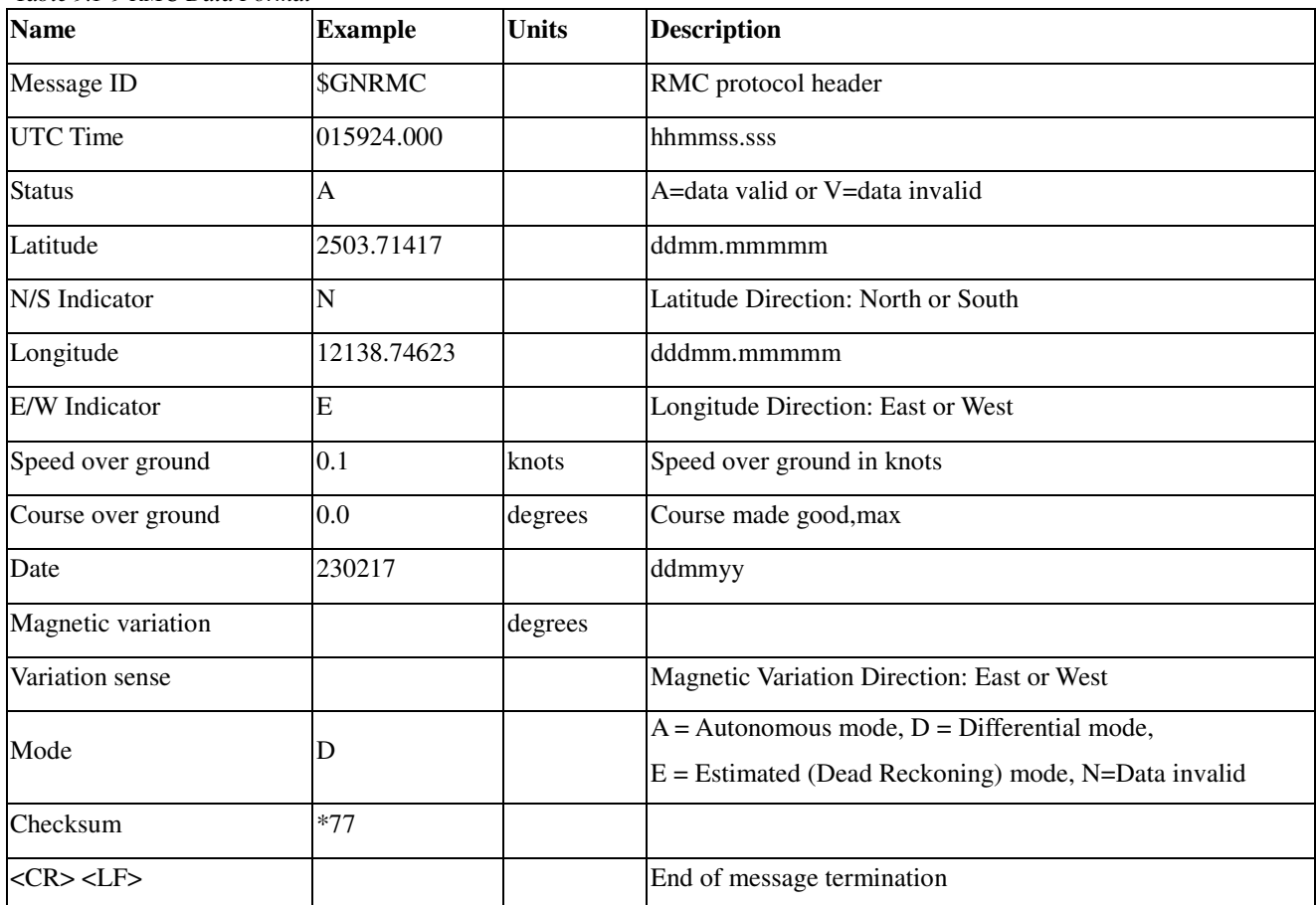

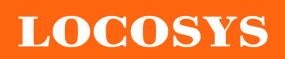

### **VTG---Course Over Ground and Ground Speed**

Table 9.1-10 contains the values for the following example:

\$GNVTG,0.0,T,,M,0.1,N,0.1,K,D\*16

#### *Table 9.1-10 VTG Data Format*

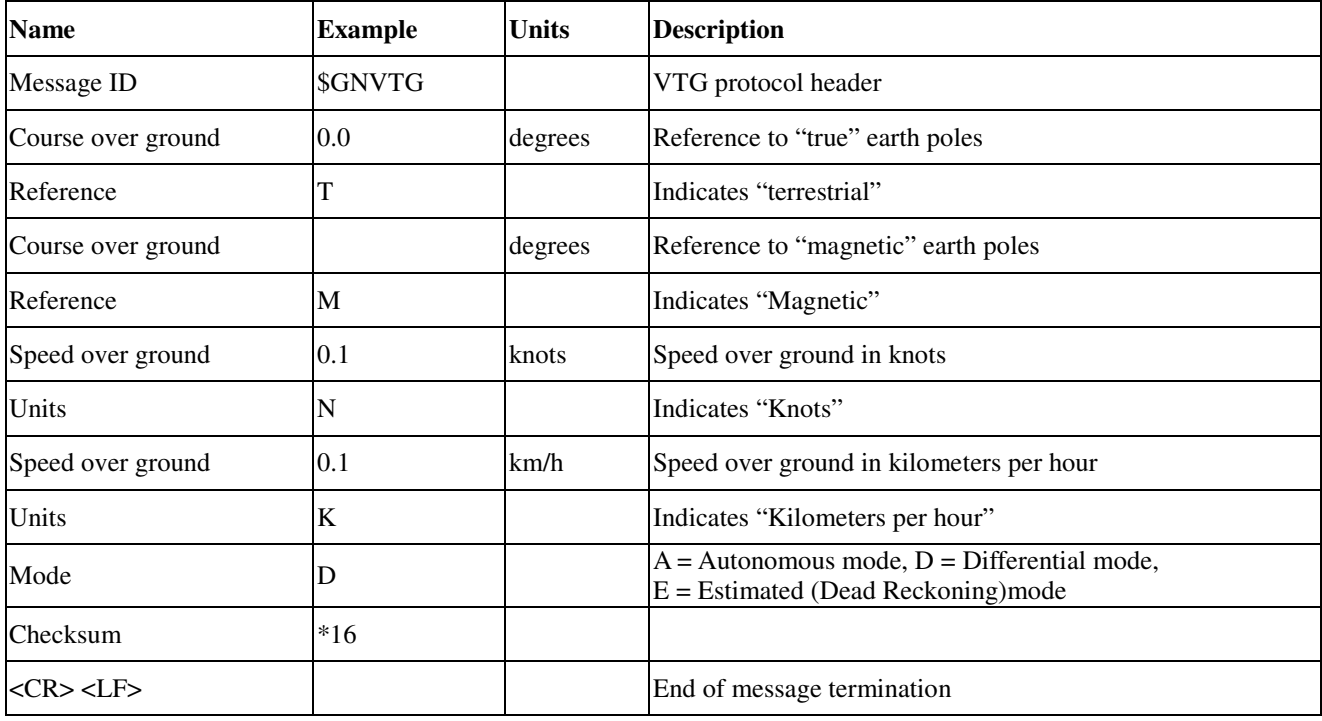

#### **ZDA---UTC, day, month and year.**

Table 9.1-11 contains the values for the following example:

\$GNZDA,020849.00,23,02,2017,00,00\*78

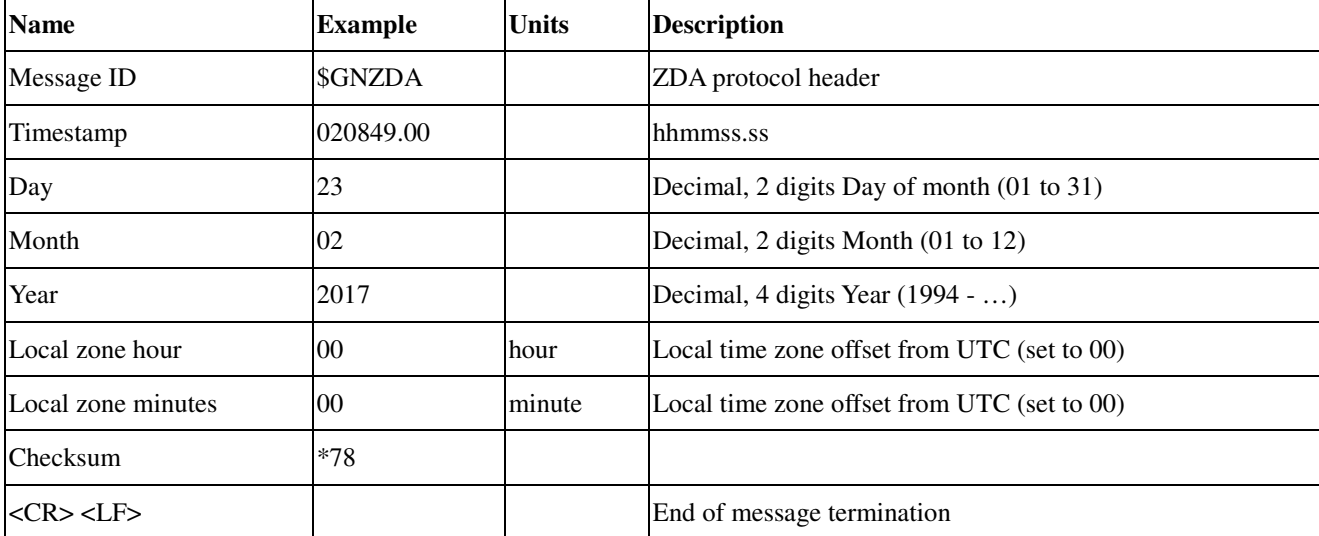

*Table 9.1-11 ZDA Data Format* 

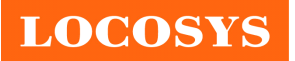

### 9.2 Proprietary NMEA input message

*Table 9.2-1 proprietary input message* 

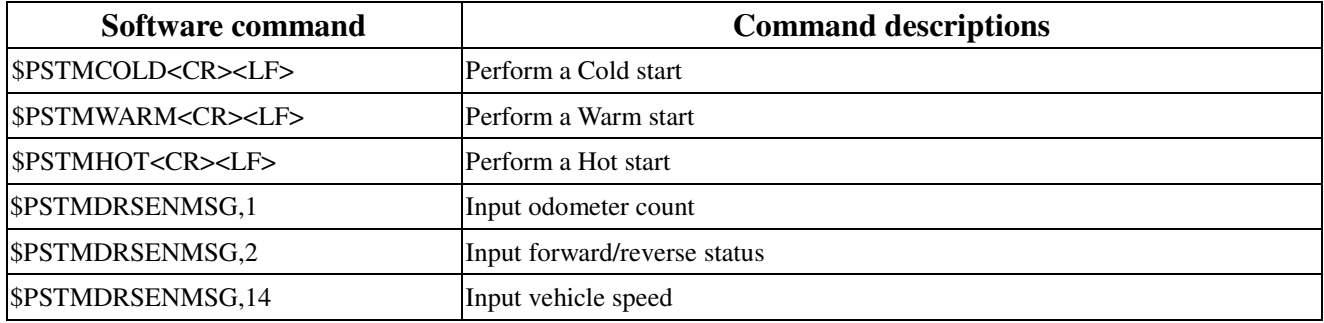

### **\$PSTMCOLD---Perform a COLD start**

\$PSTMCOLD,<Mask><CR><LF>

*Table 9.2-2 \$PSTMCOLD Data format* 

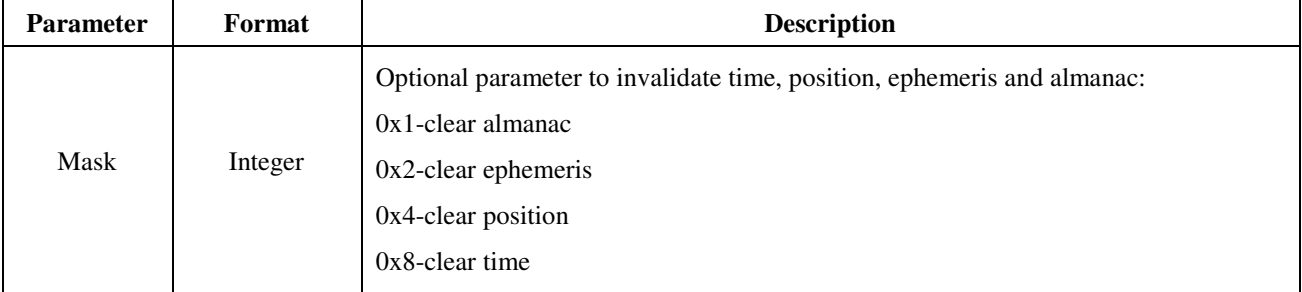

Note: If Mask parameter is not used, default is 0xE (clear ephemeris, time and position).

#### **Example:**

\$PSTMCOLD,6<CR><LF>

### **\$PSTMWARM---Perform a WARM start**

#### **Example:**

\$PSTMWARM<CR><LF>

### **\$PSTMHOT---Perform a HOT start**

#### **Example:**

\$PSTMHOT<CR><LF>

#### **\$ PSTMDRSENMSG,1---Input odometer count**

\$PSTMDRSENMSG,1,0,<odometer><CR><LF>

The maximum input value of <odometer> is 99999. When the accumulated odometer count is bigger than 99999, it must be re-accumulated from 0. The recommended frequency of sending this message to the module is 5 times per second.

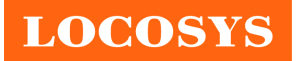

#### **Example:**

\$PSTMDRSENMSG,1,0,2000<CR><LF>

#### **\$ PSTMDRSENMSG,2---Input forward/reverse status**

\$PSTMDRSENMSG,2,0,<status><CR><LF>

 $\text{S}$  <status> = 0 means forward.  $\text{S}$  <status> = 1 means reverse.

The recommended initial value of sending this message to the module is 0. It needs to be sent to the module only when the vehicle's forward/revrse status changes.

#### **Example:**

\$PSTMDRSENMSG,2,0,0<CR><LF>

### **\$ PSTMDRSENMSG,14---Input vehicle speed**

#### \$PSTMDRSENMSG,14,0,<speed><CR><LF>

The unit of <speed> is kilometer per hour. The maximum input value is 99999 km/hr. The recommended frequency of sending this message to the module is 5 times per second.

#### **Example:**

\$PSTMDRSENMSG,14,0,40<CR><LF>

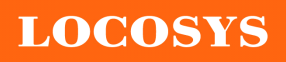

20F.-13, No.79, Sec. 1, Xintai 5th Rd., Xizhi Dist., New Taipei City 22101, Taiwan ℡ 886-2-8698-3698 ■ 886-2-8698-3699 www.locosystech.com/

### 9.3 Dead Reckoning (DR) output message

*Table 9.3-1 DR output message*

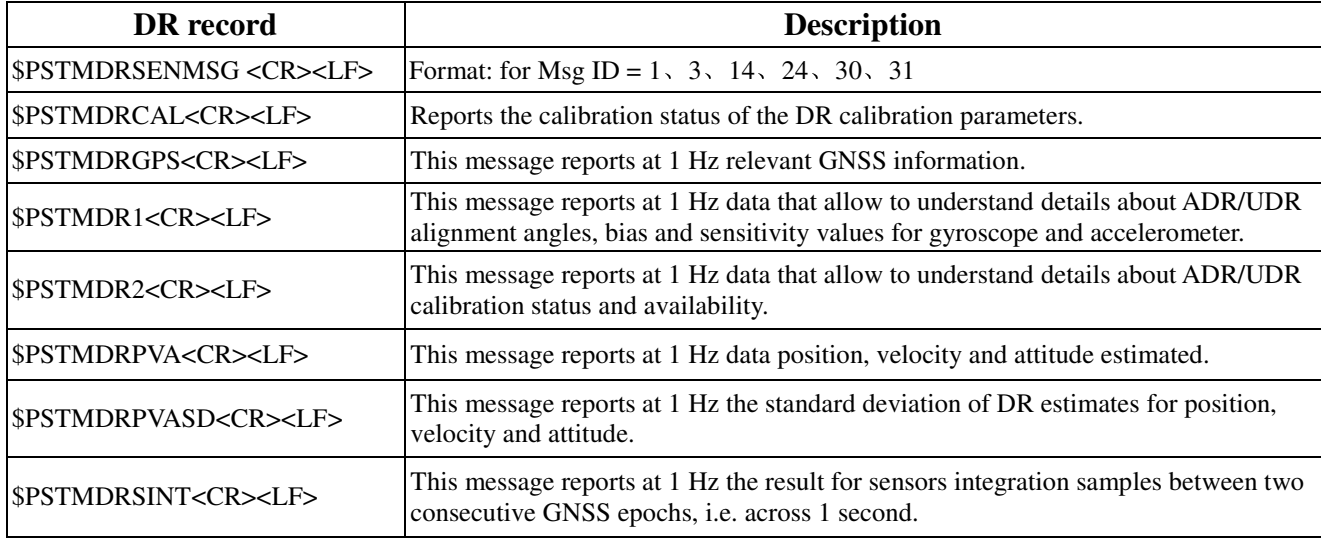

### **\$PSTMDRSENMSG,1**

### **Example:**

\$PSTMDRSENMSG,1,478872124,23556\*16

*Table 9.3-2 \$PSTMDRSENMSG,1 Data Format* 

| <b>Name</b>       | <b>Example</b>        | <b>Description</b>                                                                                                |
|-------------------|-----------------------|----------------------------------------------------------------------------------------------------|
| Message           | <b>\$PSTMDRSENMSG</b> | Reports DR sensor message data, which is specific to the message id for each<br>specific DR sensor configuration. |
| Message ID        |                       | Odometer count                                                                                                    |
| cpu timestamp     | 478872124             | microseconds                                                                                                    |
| odometer          | 23556                 | unsigned odometer count                                                                                           |
| <b>Checksum</b>   | $*16$                 |                                                                                                    |
| $<$ CR> <lf></lf> |                       | End of message termination                                                                                        |

### **\$PSTMDRSENMSG,3**

### **Example:**

\$PSTMDRSENMSG,3,3377701539,557802,0\*0A

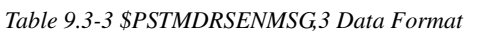

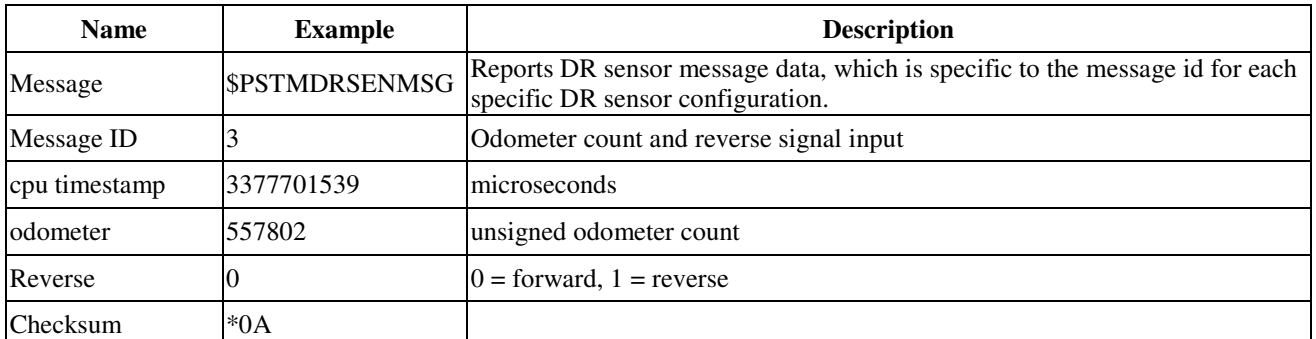

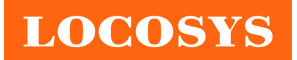

<CR> <LF> End of message termination

### **\$PSTMDRSENMSG,14**

#### **Example:**

\$PSTMDRSENMSG,14,1173575113,28.0\*30

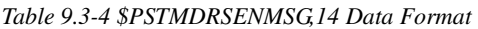

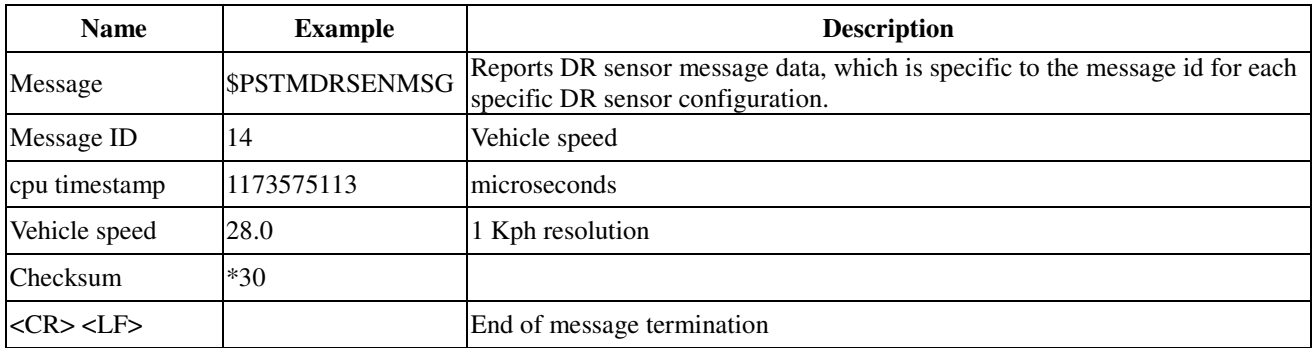

### **\$PSTMDRSENMSG,24**

#### **Example:**

\$PSTMDRSENMSG,24,1174901488,5184,1\*3D

```
Table 9.3-5 $PSTMDRSENMSG,24 Data Format
```
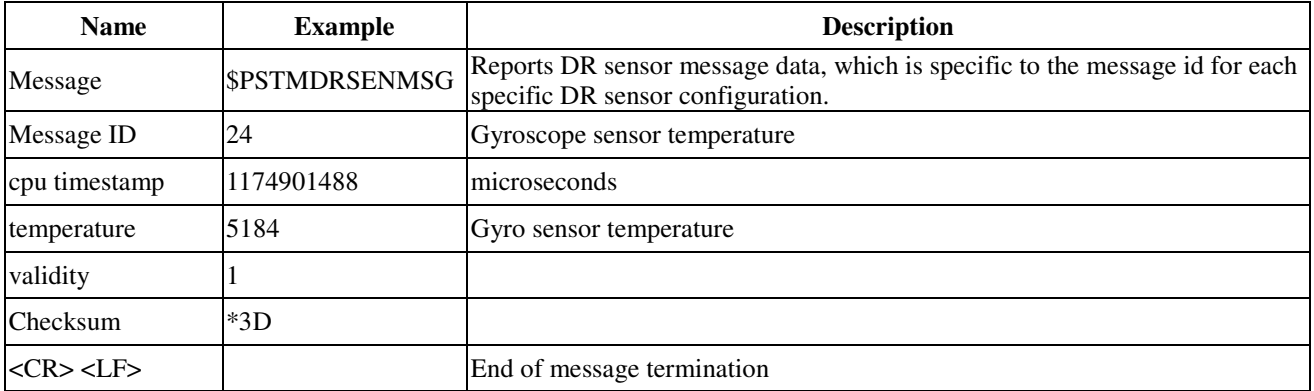

#### **\$PSTMDRSENMSG,30**

#### **Example:**

\$PSTMDRSENMSG,30,2827546184,407,-125,16522\*3D

*Table 9.3-6 \$PSTMDRSENMSG,30 Data Format* 

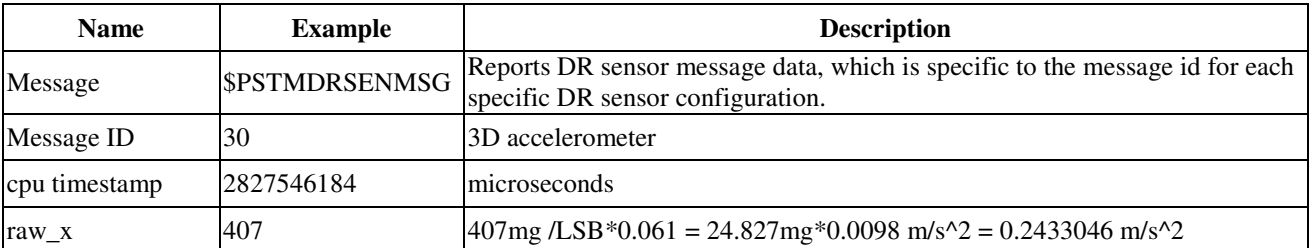

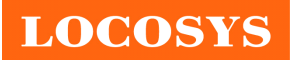

20F.-13, No.79, Sec. 1, Xintai 5th Rd., Xizhi Dist., New Taipei City 22101, Taiwan ℡ 886-2-8698-3698 ■ 886-2-8698-3699 www.locosystech.com/

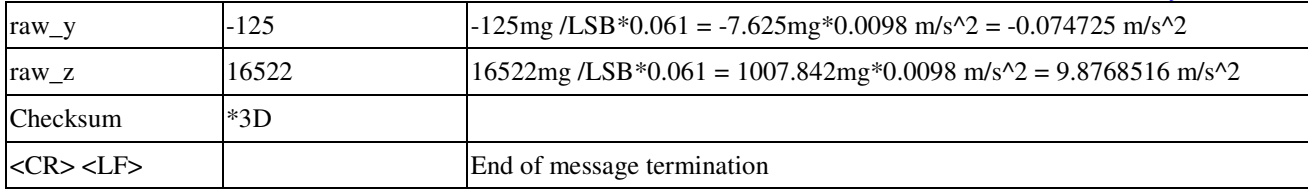

Note: for unit mg/LSB\*0.061, 1g=1000mg; 1g= 9.8 m/s^2 ; 1mg = 0.0098 m/s^2

#### **\$PSTMDRSENMSG,31**

#### **Example:**

\$PSTMDRSENMSG,31,2827547603,360,-807,-526\*17

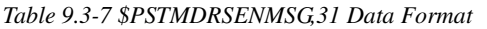

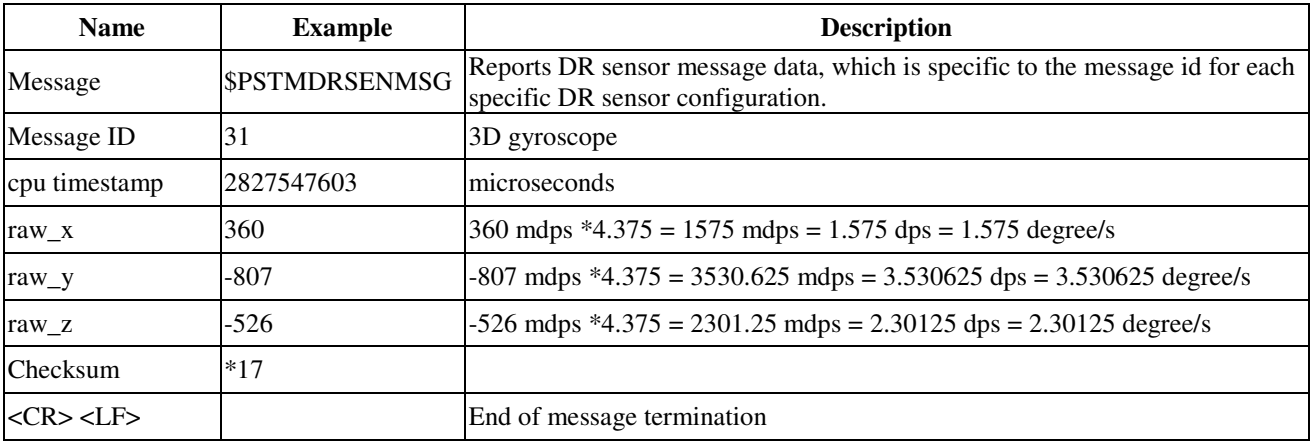

Note: for unit mdps\*4.375,  $1$ dps = 1000mdps = 1000m degree/s

### **\$ PSTMDRCAL**

#### **Example:**

#### \$PSTMDRCAL,0,1,0,1,ff,1,1,L\*0E

*Table 9.3-8 \$PSTMDRCAL Data Format* 

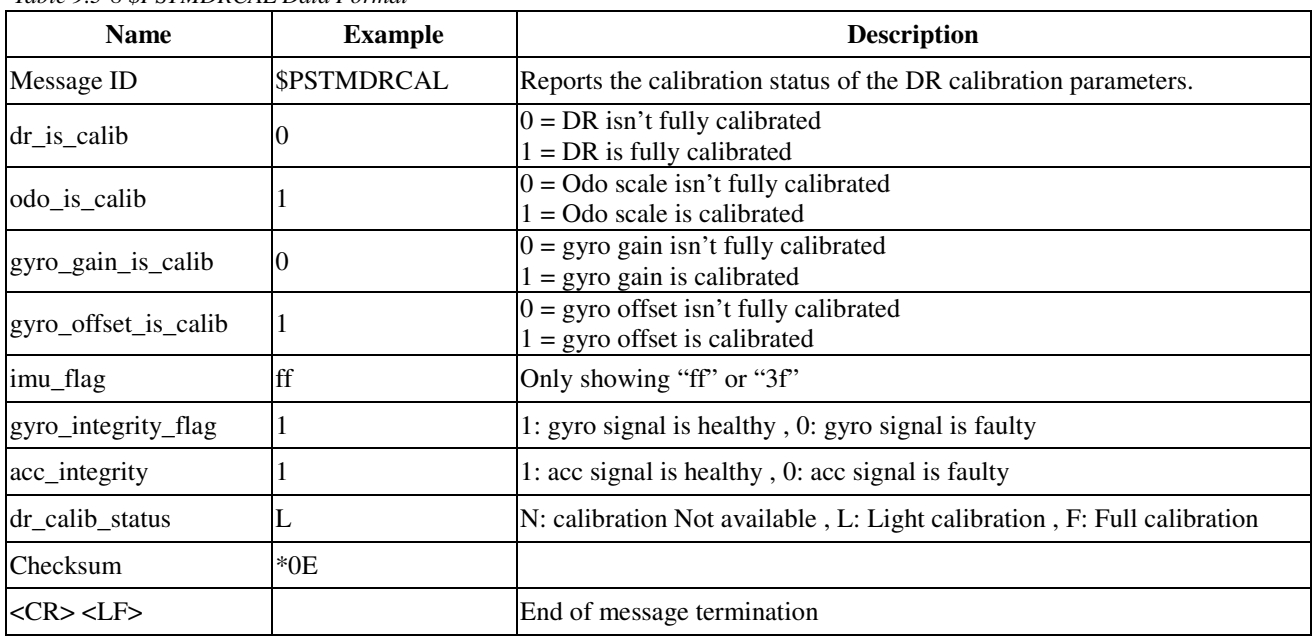

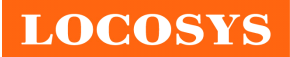

#### **\$PSTMDRGPS**

#### **Example:**

\$\$PSTMDRGPS,25.061906389,121.645783470,0.00427,-0.00446,1.402,0.680,1.227,3.246,0.016,-0.06354,120.2\*74

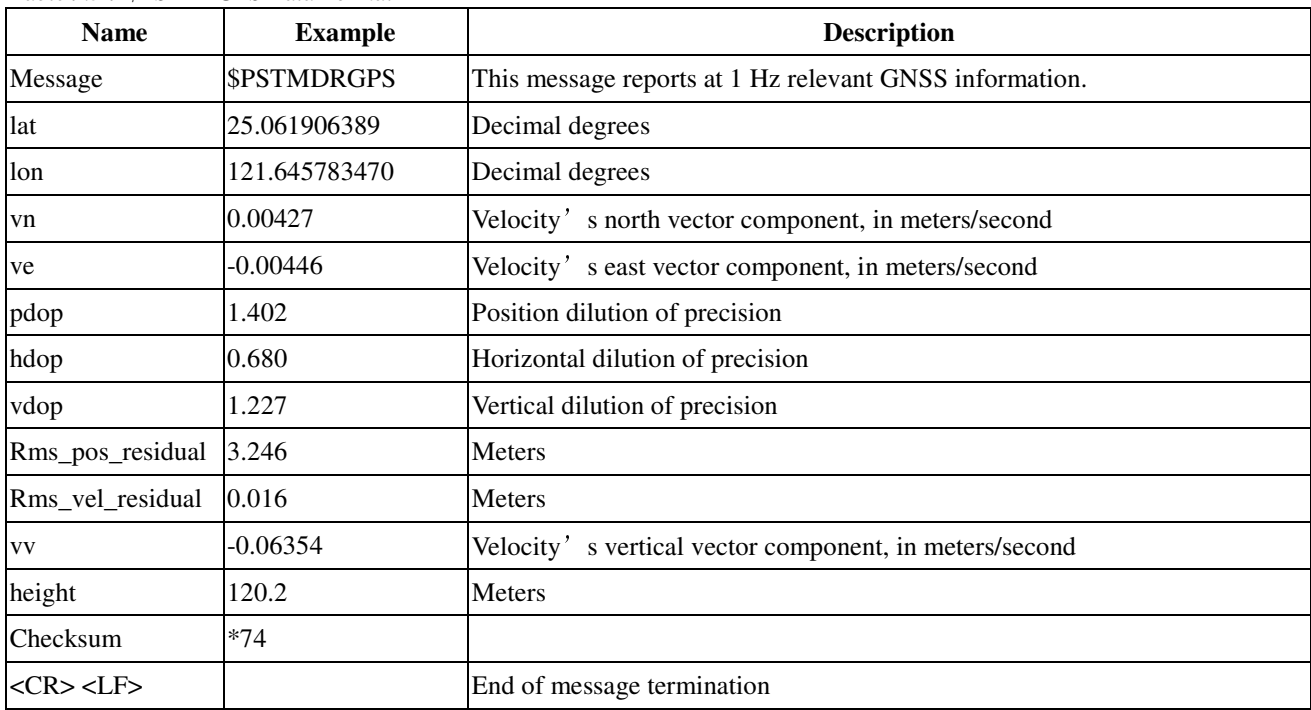

*Table 9.3-9 \$PSTMDGPS Data Format* 

### **\$PSTMDR1**

#### **Example:**

\$PSTMDR1,0.329426,-1.297802,-89.500000,1.000000,-0.534401,-0.322247,0.168037,0.263500,-

0.294415,0.111675,0.792870,0.000000,0.000000\*1D

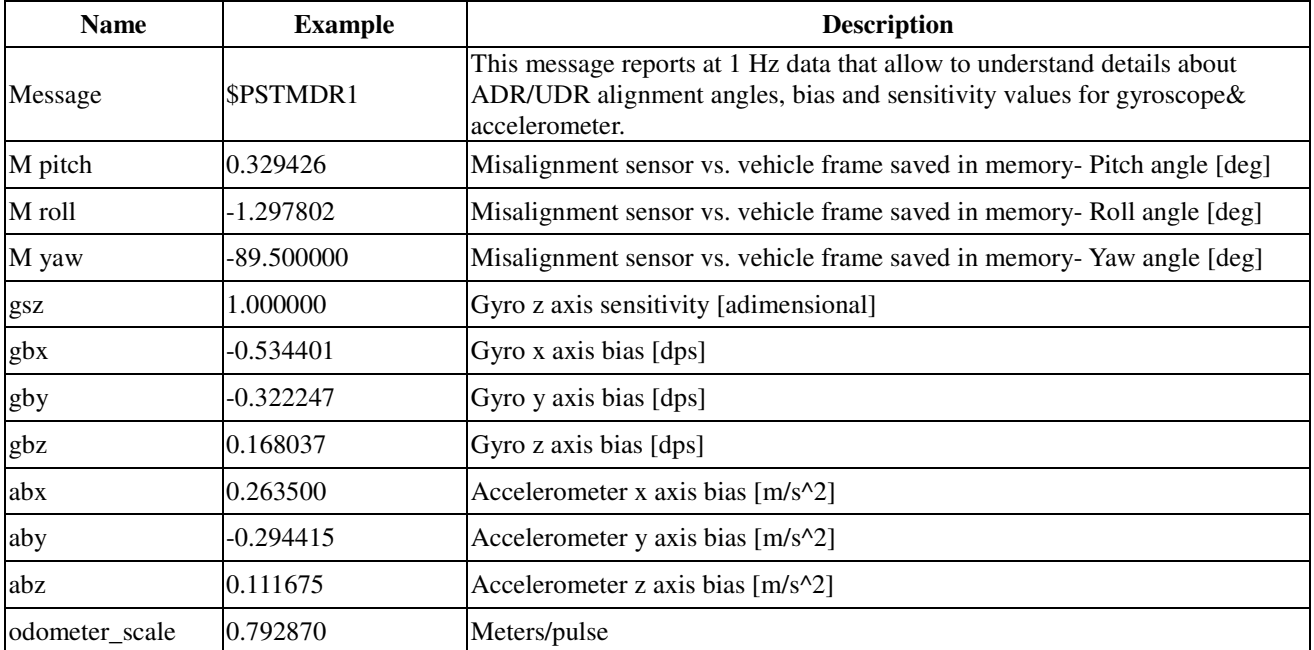

*Table 9.3-10 \$PSTMDR1 Data Format* 

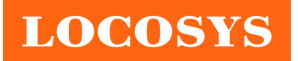

20F.-13, No.79, Sec. 1, Xintai 5th Rd., Xizhi Dist., New Taipei City 22101, Taiwan ℡ 886-2-8698-3698 886-2-8698-3699 www.locosystech.com/

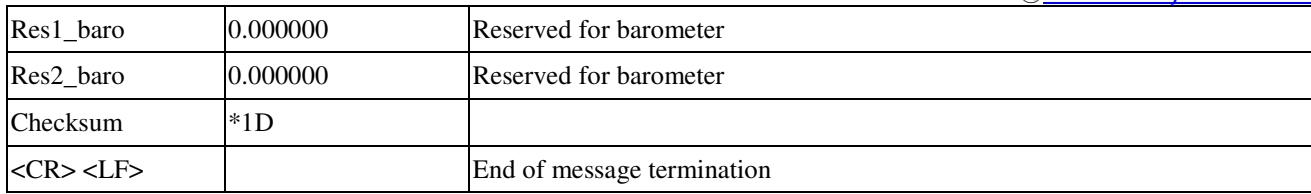

#### **\$PSTMDR2**

### **Example:**

\$PSTMDR2,NC,AA,1,0,1,0.00,0.00,1\*32

*Table 9.3-11 \$PSTMDR2 Data Format* 

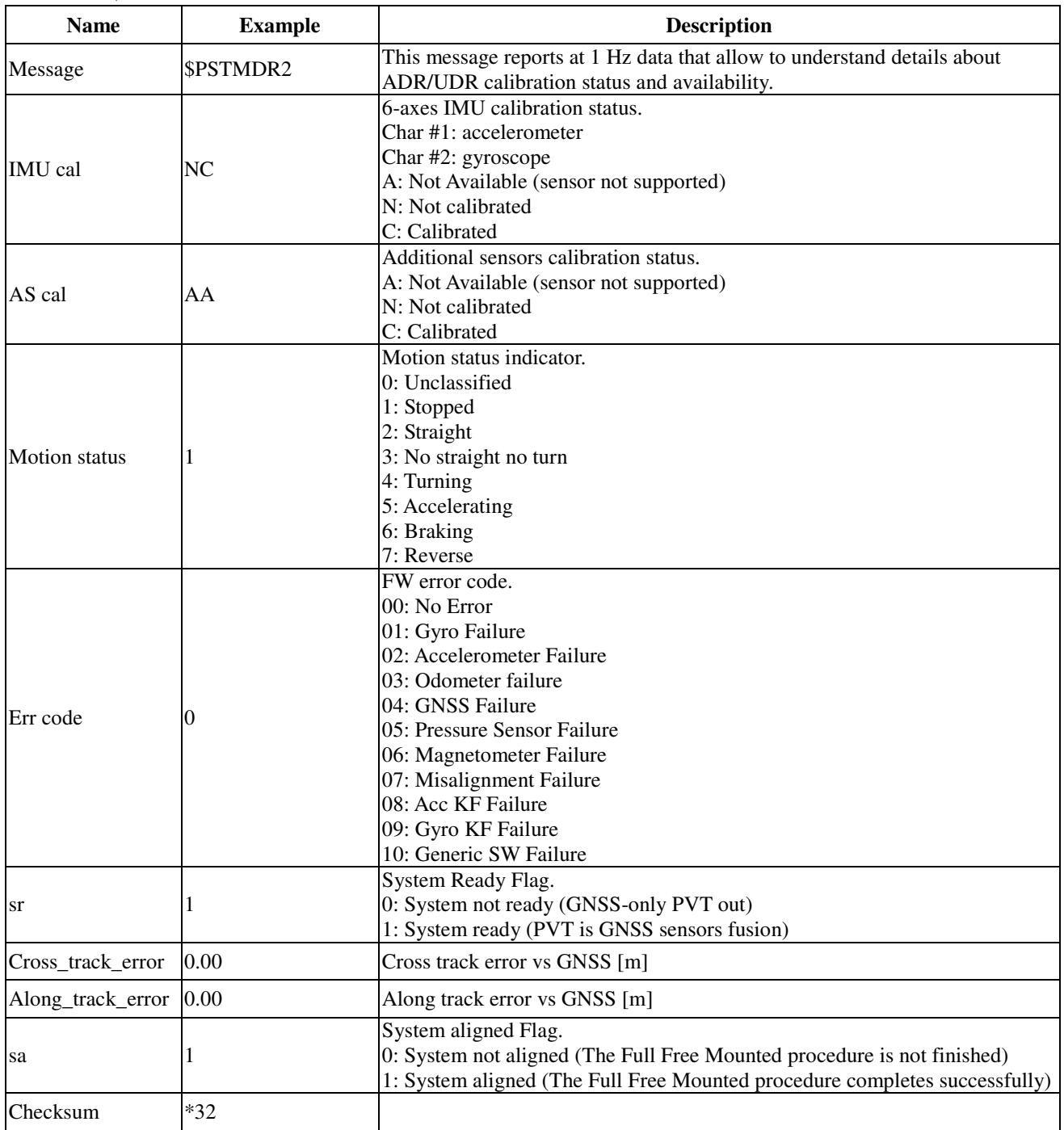

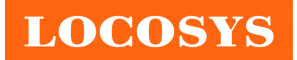

<CR> <LF> End of message termination

#### **\$PSTMDRPVA**

#### **Example:**

\$PSTMDRPVA,033234.000,874446223,25.0621174,121.6450876,43.4,0.00,0.00,0.01,1.05,-0.00,45.51\*71

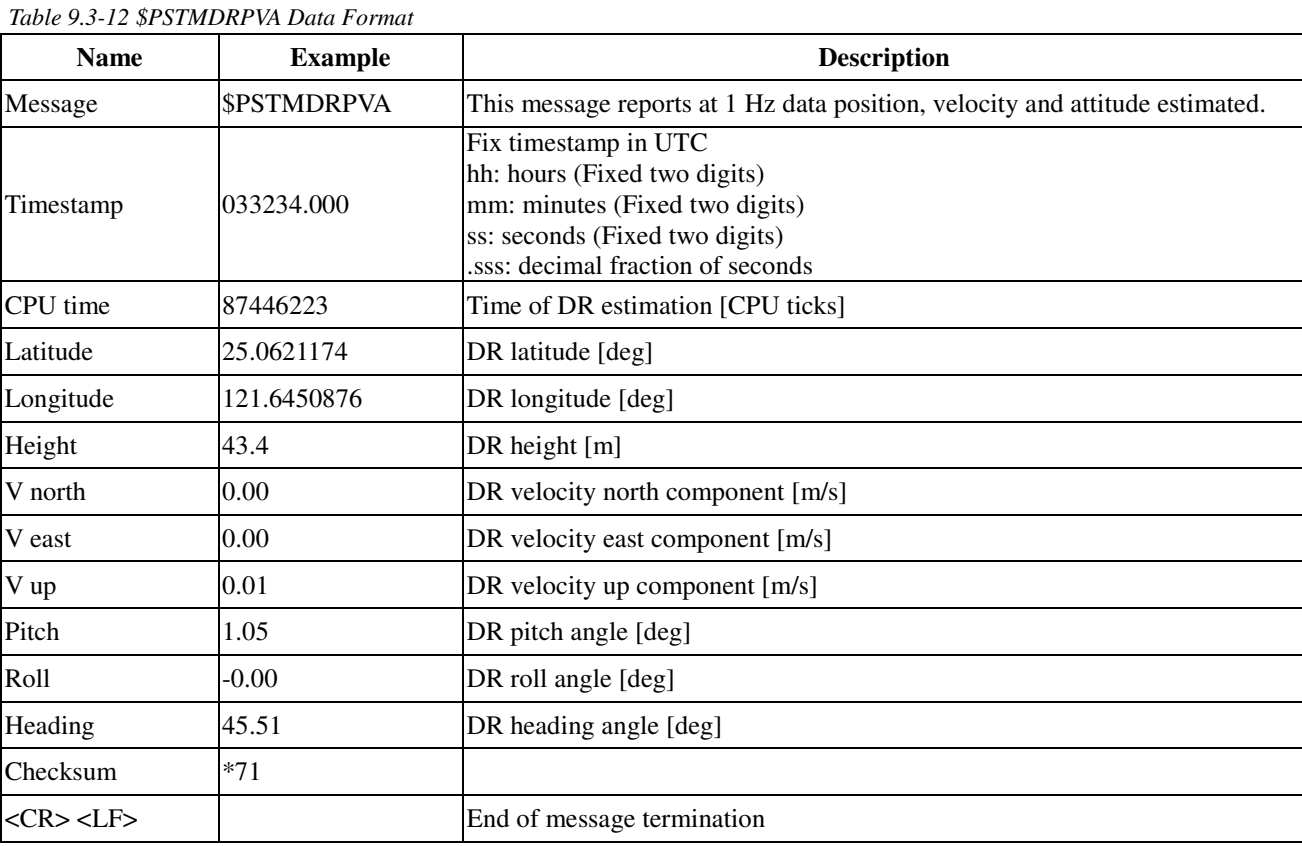

**LOCOSYS** 

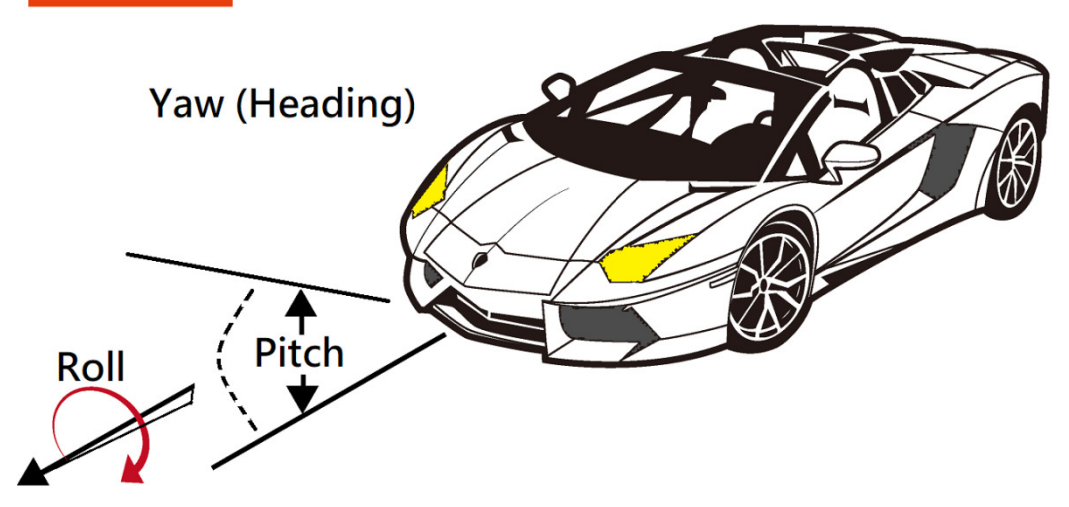

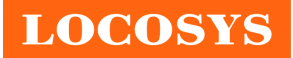

### **\$PSTMDRPVASD**

#### **Example:**

\$PSTMDRPVASD,033234.000,874446223,5.0,7.0,236.5,0.00,0.00,0.35,0.29,0.29,180.76,1.9,1.4,3.0,0.00,0.00,0.00\*4B

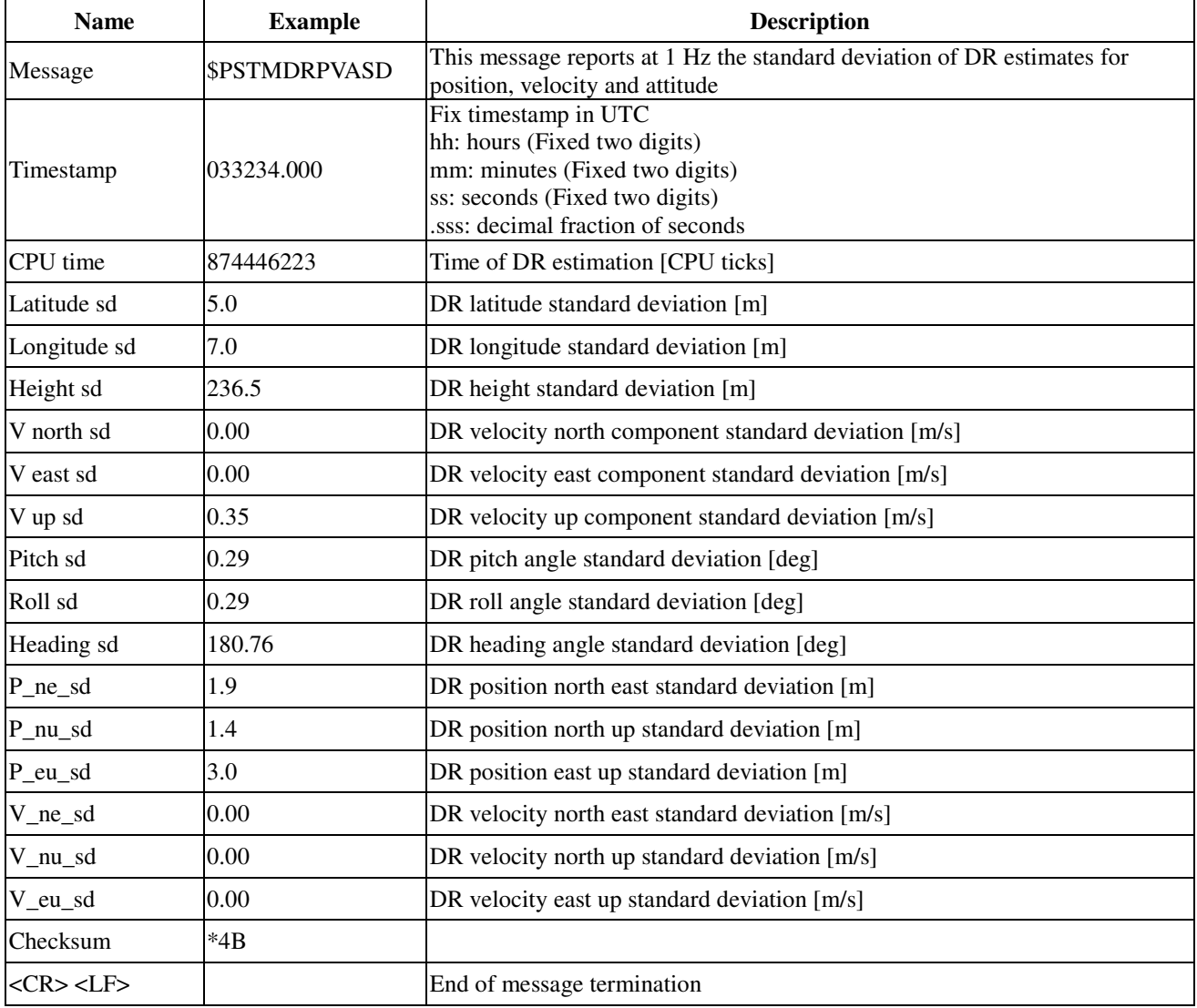

*Table 9.3-13 \$PSTMDRPVSD Data Format* 

### **\$PSTMDRSINT**

### **Example:**

\$PSTMDRSINT,15,15,0,0,1.000,1.000,0.000,-0.55,-0.32,0.17,0.44,-0.30,9.90,0.00\*15

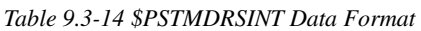

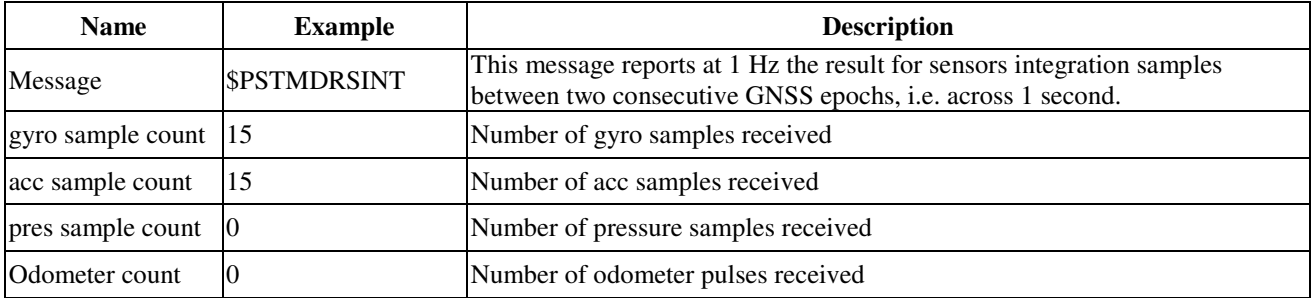

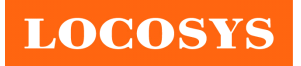

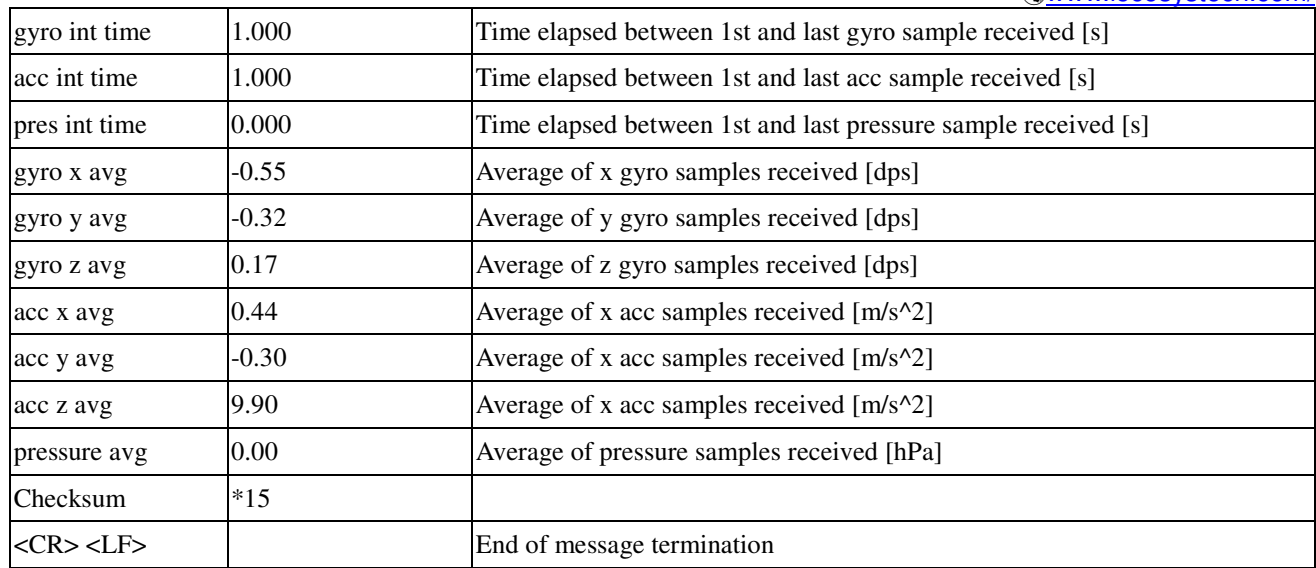

### 9.4 STAGPS autonomous solution

STMicro provide "STAGPS" autonomous solution works using the past real ephemeris (downloaded from the sky and stored in its internal database) to extrapolate the parameter of future ephemeris (up to 5 days of prediction).

For these reason the STAGPS autonomous performances (in terms of position accuracy using predicted ephemeris) are strictly dependent on the real ephemeris database content. In normal usage of STAGPS autonomous, the system automatically uploads the real ephemeris into its module database as soon as new ephemerides are downloaded from the sky.

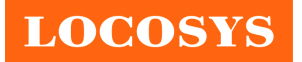

### 10 Product handling

### 10.1 ESD precaution

GNSS modules are electrostatic sensitive devices. Handling the modules without proper ESD protection may result in severe damage to them. ESD protection must be implemented throughout the processing, handling and even when the modules are being returned for repair.

### 10.2 Packaging

The modules are sealed in a moisture barrier ESD bag with the appropriate units of desiccant and a humidity indicator card. It should not be opened until the modules are ready to be soldered onto the application.

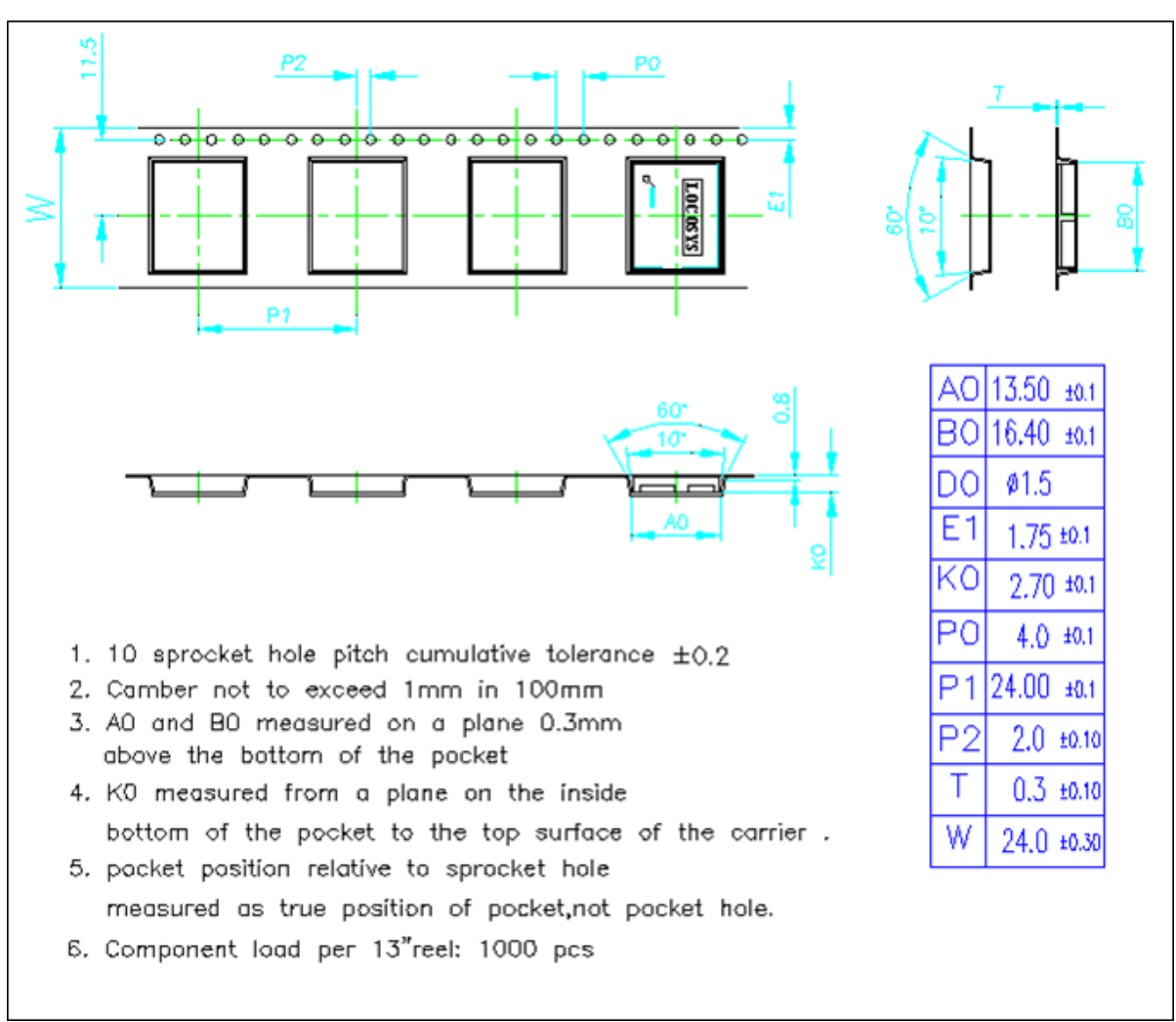

### 10.2.1 Tape and reel packaging

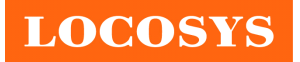

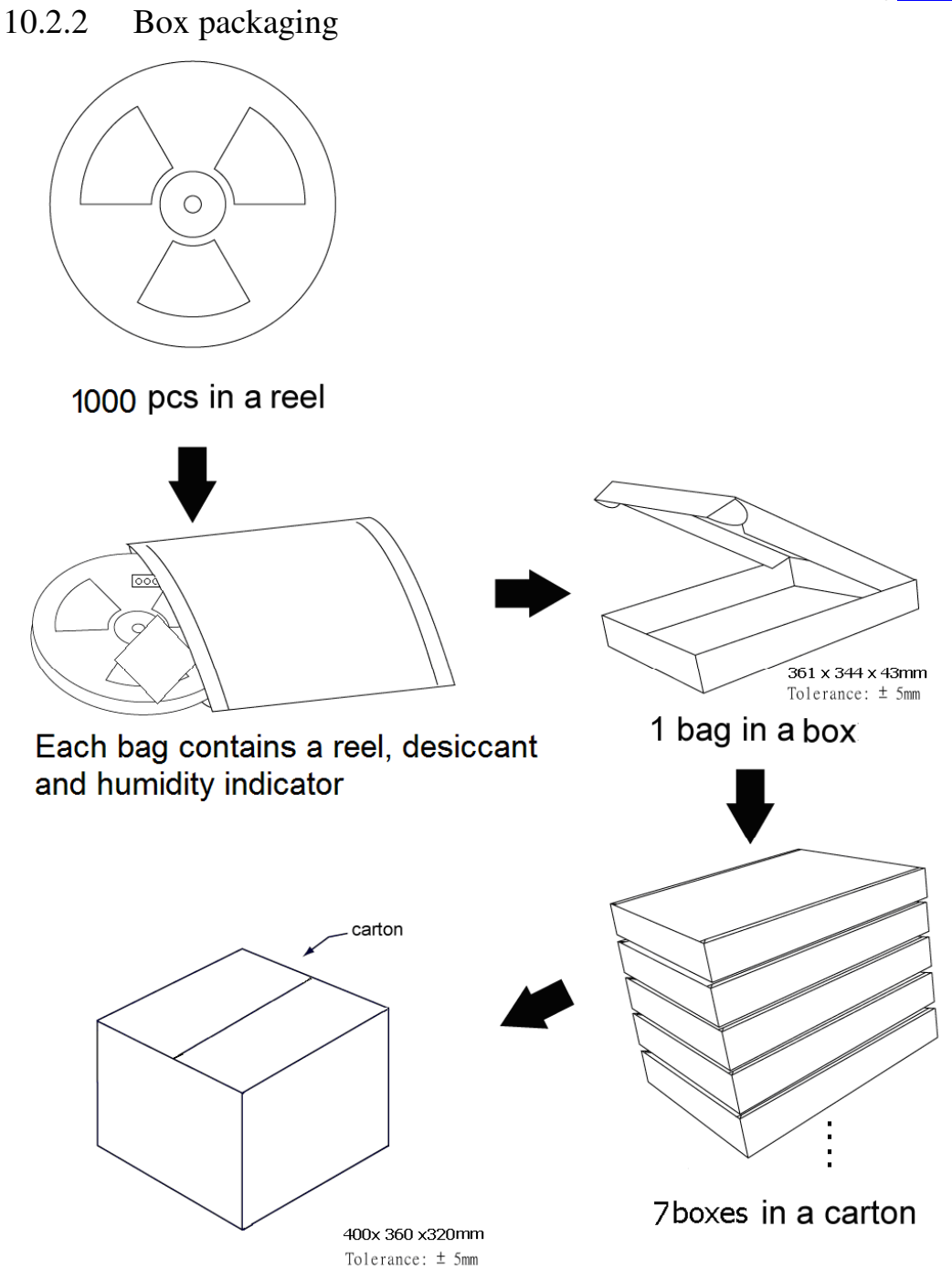

10.3 Moisture sensitivity level

The moisture sensitivity level of the module is 3. After the sealed bag is opened, modules should be mounted within 168 hours at factory conditions of  $\leq 30^{\circ}$ C and 60% RH or stored at ≦ 20% RH.

The modules require baking before mounting if above conditions are not met. If baking is required, the modules may be baked for:

- a. 192 hours at  $40^{\circ}C + 5^{\circ}C / -0^{\circ}C$  and < 5% RH
- b. 24 hours at  $125^{\circ}C + 5^{\circ}C / -0^{\circ}C$

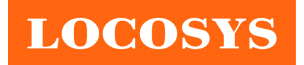

### 10.4 Reflow soldering

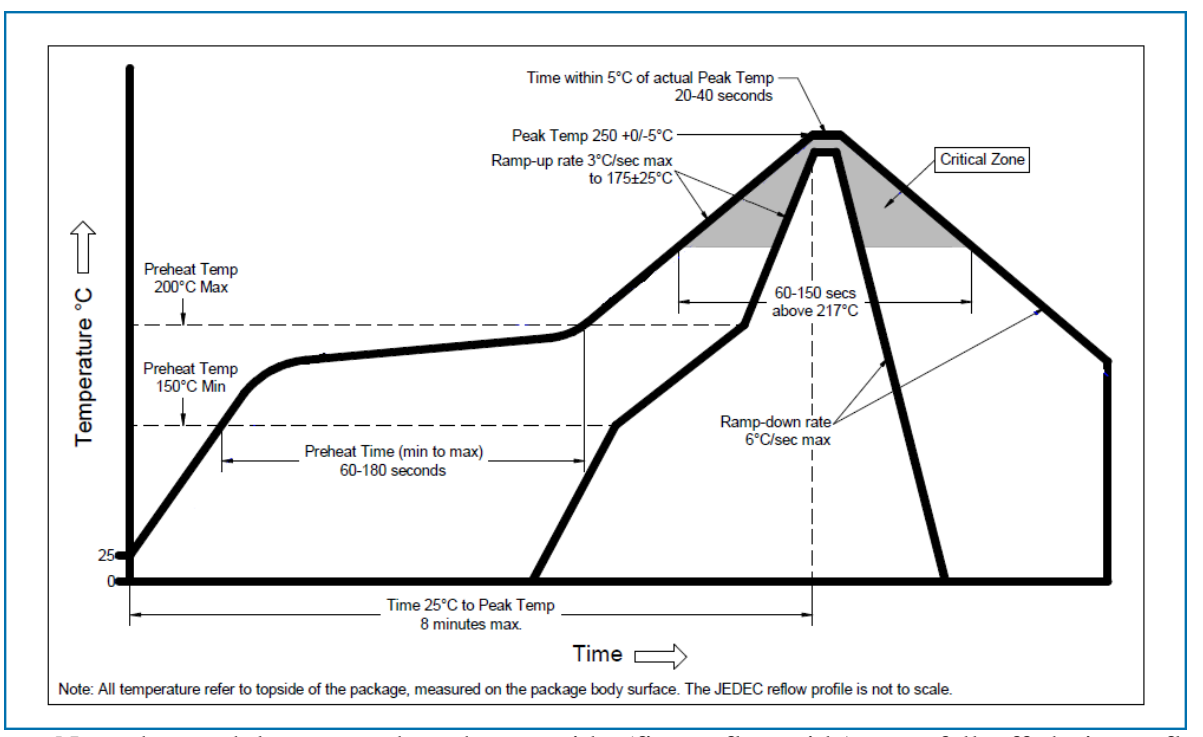

Note the module mounted to the top side (first reflow side) may fall off during reflow soldering of the bottom side.

**LOCOSYS** 

#### **LOCOSYS Technology Inc.** 20F.-13, No.79, Sec. 1, Xintai 5th Rd., Xizhi Dist., New Taipei City 22101, Taiwan ℡ 886-2-8698-3698 886-2-8698-3699 www.locosystech.com/

- 11 Reference circuit
	- 11.1 Vehicle speed input from UART port

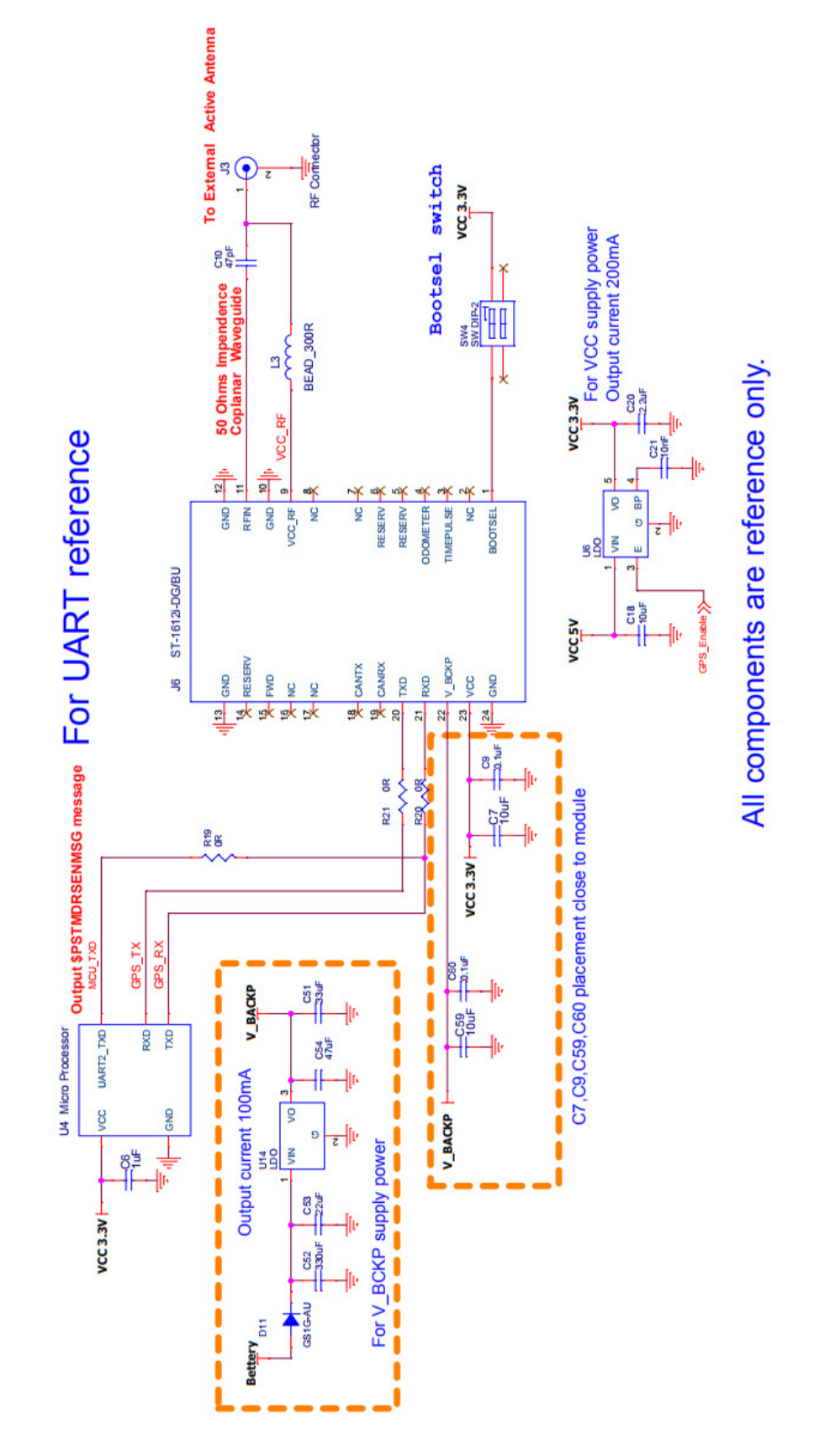

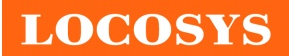

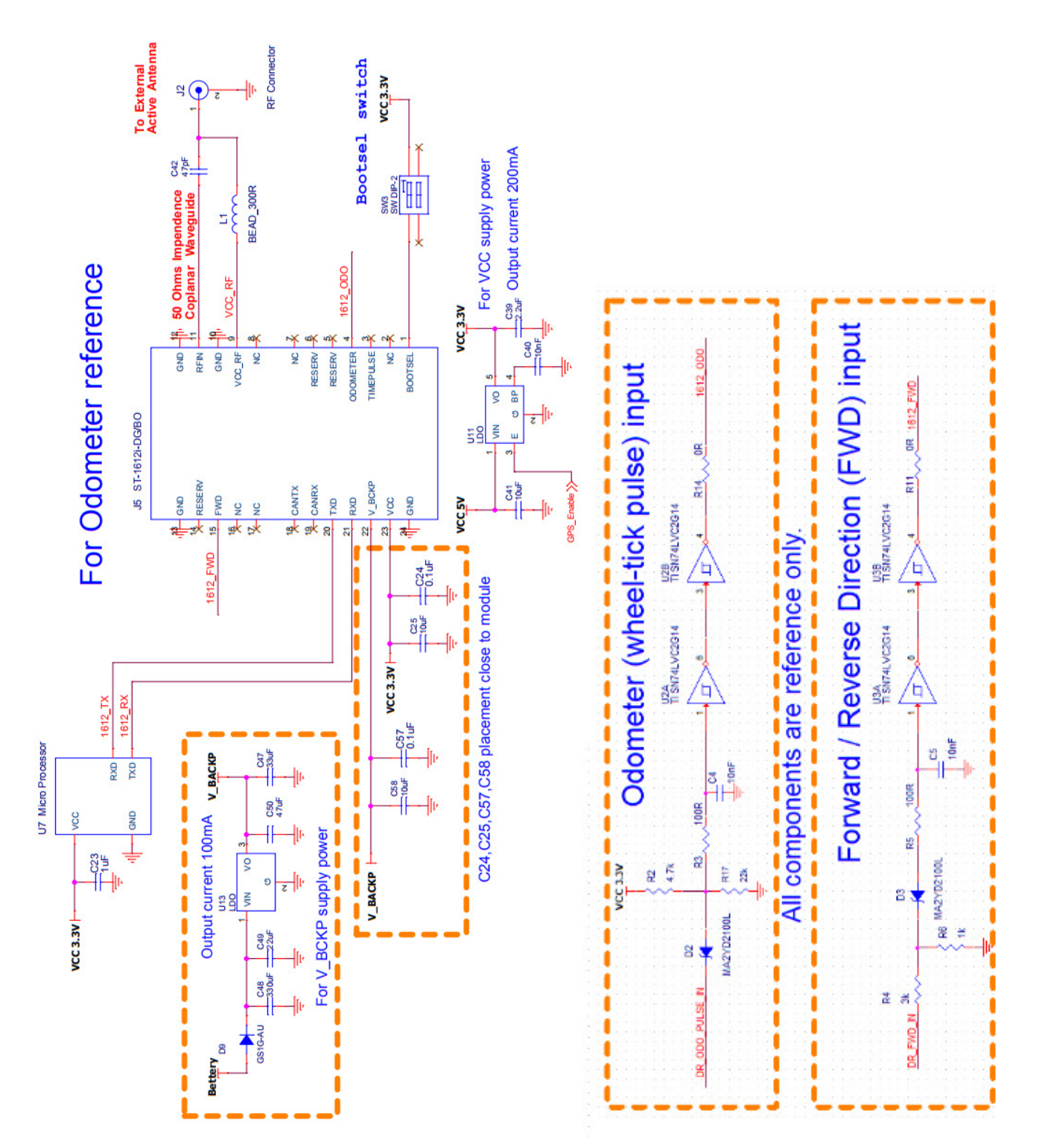

# 11.2 Odometer (wheel-tick pulse) and forward/reverse signal input

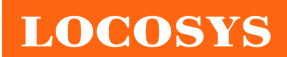

20F.-13, No.79, Sec. 1, Xintai 5th Rd., Xizhi Dist., New Taipei City 22101, Taiwan ℡ 886-2-8698-3698 886-2-8698-3699 www.locosystech.com/

## 11.3 Vehicle speed input from CAN Bus

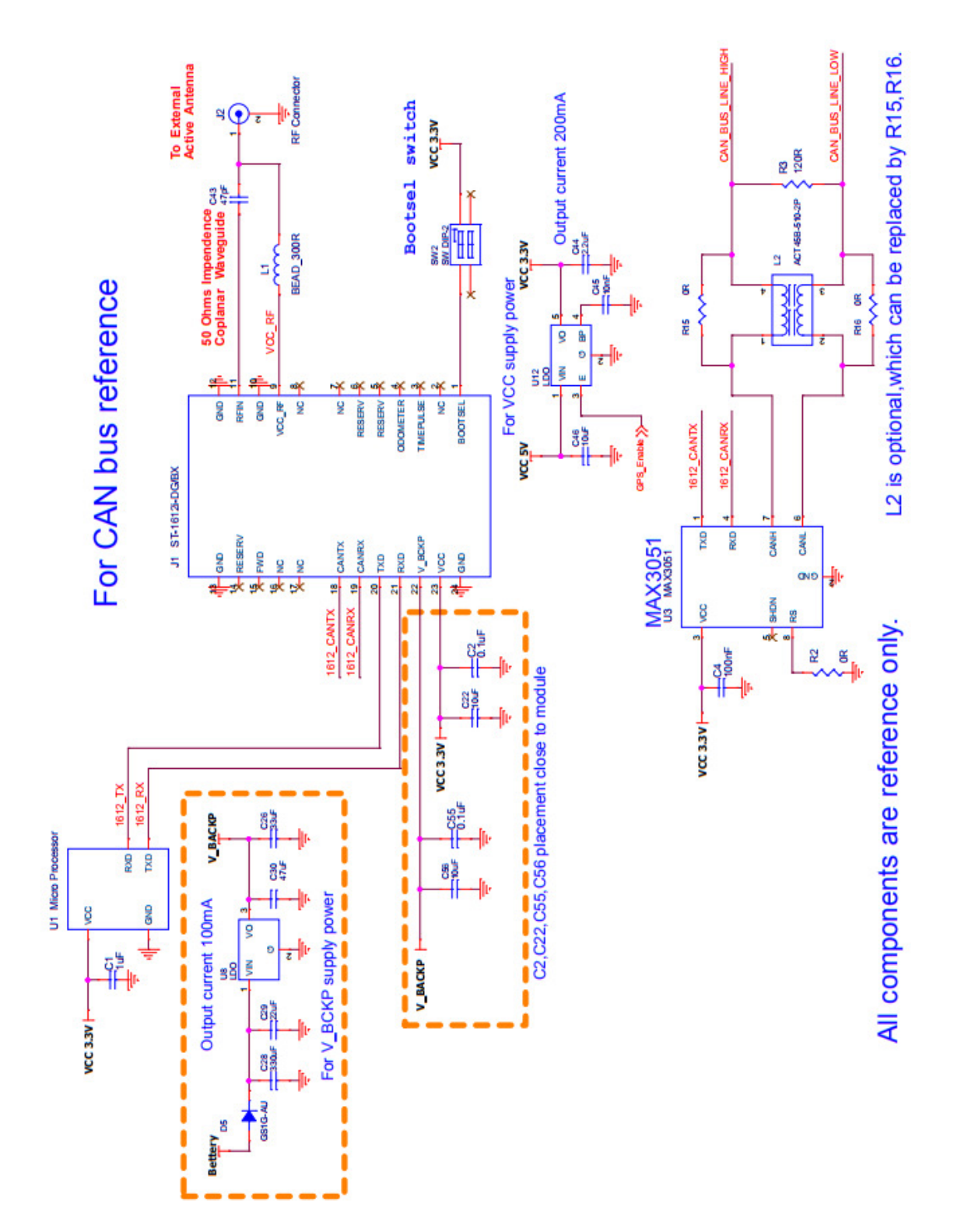

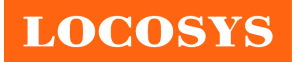

### 12 Product marking and ordering Information

### 12.1 Product marking

The marking of the module is engraved on the metal shielding that has product information, such as LOCOSYS logo, product name and manufacturing date.

### 12.2 Ordering Information

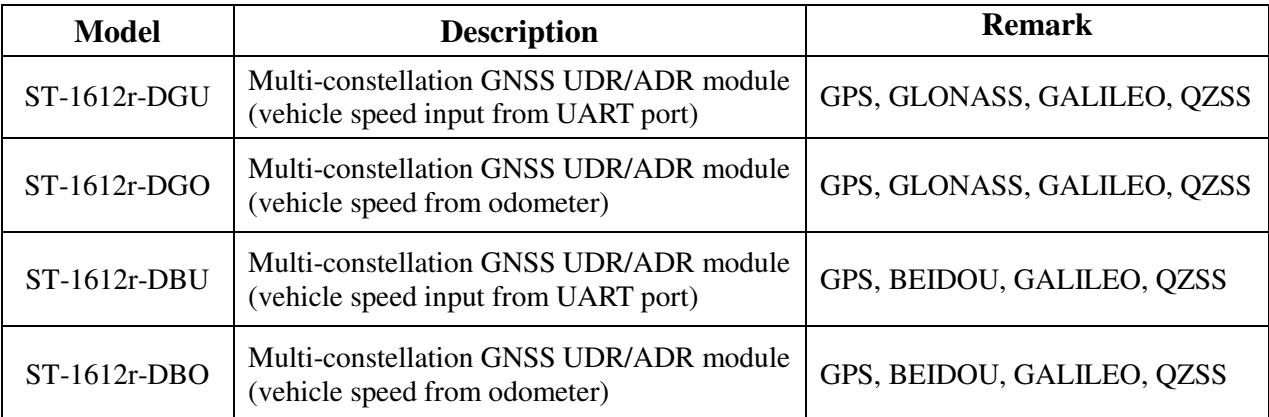

Note: For the vehicle speed input from CAN bus, please contact us.

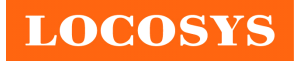

# Document change list

Revision 0.1

• Draft release on March 27, 2020

Revision 0.2 (April 7, 2020)

- Changed maximum MEMS raw data output to 100Hz in section 2.
- Changed max. altitude to 50,000m in section 4.
- Added the sampling rate of the peak current in section 6.2.
- Changed max. acceleration from 2g to 4g in section 7.3.

Revision 0.3 (April 16, 2020)

- Added "support AGPS autonomous solution "in section 2.
- Added the max current in section 6.2.
- Added section 8.4 "STAGPS autonomous solution".

Revision 0.4 (October 20, 2020)

• Added application description in section 3.